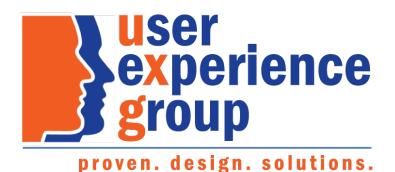

# Preliminary Claims System (PCS) Screen Package

Febryary 01, 2019

ser Proven. Design. Solutions.

**PCS Screen Package** February 01, 2019

Page 1 of 74

#### Table of Contents

| 1.     | Individual Information – Individual applying on their own                                                   | 1 |
|--------|----------------------------------------------------------------------------------------------------|---|
| 2.     | Individual Information – Individual applying on their own – Privacy Act Statement                           | 5 |
| 3.     | Individual Information – Individual answering questions not applying on their behalf                        | 5 |
| 4.     | Individual Information – Not the correct customer                                                           | 7 |
| 5.     | Individual Information – Third party applying on behalf of individual                                       | 3 |
| 6.     | Individual Information – Individual third party applying on behalf of customer                              | Э |
| 7.     | Individual Information – Organizational third party applying on behalf of customer10                        | D |
| 8.     | Individual Information – Other third party applying on behalf of customer1                                  | L |
| 9.     | Individual Information – Custodian or legal guardian applying on behalf of legally incompetent individual12 | 2 |
| 10.    | Individual Information – Custodian or legal guardian applying on behalf of legally competent customer       | 3 |
| 11.    | Protective Filing – with one or more leads14                                                                | 4 |
| 12.    | Protective Filing no lead – Yes                                                                             | 5 |
| 13.    | Protective Filing no lead – There is no previous protective filing date before today1                       | 7 |
| 14.    | Person Information – Select "No" to add or update notice due to vision impairment                           | 3 |
| 15.    | Person Information – Select "Yes" to add or update notice due to vision impairment                          | C |
| 16.    | Person Information – Edit identity information                                                              | 2 |
| 17.    | Person Information – Edit identity information: add other name2                                             | 7 |
| 18.    | Person Information – Edit identity information: add other name                                              | 3 |
| 19.    | Person Information – Edit identity information: edit other name & error messages                            | Э |
| 20.    | Person Information – Edit citizenship information                                                           | C |
| 20. P  | erson Information – Edit citizenship information: Add citizenship3                                          | L |
| 20.1   | Person Information – Edit citizenship information: Add citizenship3                                         | 3 |
| 20.2   | Person Information – Edit citizenship information: Add citizenship                                          | 4 |
| 23. P  | erson Information – Edit contact information: U.S. primary phone number                                     | 5 |
| 24. P  | erson Information – Edit contact information: International primary phone number                            | Э |
| 24.1   | Person Information – Edit contact information: Manage address4                                              | L |
| 24.2   | Person Information – Edit contact information: Manage address42                                             | 2 |
| 25. R  | esidence Address – Current mailing address is the same as residence address4                                | 5 |
| 26. R  | esidence Address – Current mailing address is different from residence address40                            | 5 |
| 27. D  | isability – "Yes" to all49                                                                                  | Э |
| 28. E  | arnings – "Yes" to all                                                                                      | כ |
| 29. E  | arnings – "No" is selected                                                                                  | 5 |
| 30. lr | nsured Status                                                                                               | Э |
| 31. C  | hildren – No children                                                                                       | L |
|        |                                                                                                    |   |

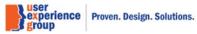

| 32. Children – Children is selected                                           | 62 |
|-------------------------------------------------------------------------------|----|
| 33. Supplemental Security Income – Yes to all                                 | 63 |
| 34. Supplemental Security Income - Do not wish to apply for SSI               | 67 |
| 35. Benefits Summary – Default view (table)                                   | 68 |
| 36. Next Steps – Variations: file for all four benefit types                  | 71 |
| 37. Next Steps – Variations: set up an appointment for all four benefit types | 72 |
| 38. Next Steps – Variations: closeout for all four benefit types              | 73 |
| 39. Next Steps – Variations: combination                                      | 74 |

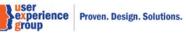

# 1. Individual Information – Individual applying on their own

| Preliminary Claims System    |                                                                                                    |  |
|------------------------------|----------------------------------------------------------------------------------------------------|--|
| Individual Information       | Individual Information                                                                                                    |  |
|                              | cial Security Number (SSN)<br>3-45-6789                                                                                                    |  |
| Screening Questions          | Identify Individual                                                                                                    |  |
| Individual Information       | *Indicates required information                                                                                                    |  |
| Protective Filing            | *Is John Doe answering the questions ? ? More info                                                                                                    |  |
| Person Information           | • Yes O No                                                                                                    |  |
| Residence Address            | *Is John Doe inquiring on his or her own behalf? • More info                                                                                                    |  |
| Disability                   | • Yes O No                                                                                                    |  |
| Earnings                     |                                                                                                    |  |
| Insured Status               | Privacy Act Statement                                                                                                    |  |
| Children                     |                                                                                                    |  |
| Supplemental Security Income | *Provided Privacy Act Statement to individual<br>Please provide the Privacy Act Statement to the individual. For Privacy Act Statement, please read: Privacy Act Statement |  |
| Benefit Summary              |                                                                                                    |  |
| Next Steps                   | Next Exit                                                                                                    |  |

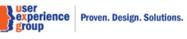

#### 2. Individual Information – Individual applying on their own – Privacy Act Statement

#### Privacy Act Statement

Collection and Use of Personal Information

Sections 202, 226, and 1611 of the Social Security Act, as amended, allow us to collect this information. Furnishing us this information is voluntary. However, failing to provide all or part of the information may prevent us from discovering and establishing which benefits are possible for you.

We will use the information to determine your initial eligibility for benefits and to efficiently administer the Social Security Act. We may also share your information for the following purposes, called routine uses:

- Information may be disclosed to contractors and other Federal agencies, as necessary, for the purpose of assisting SSA in the efficient administration of its programs. We contemplate disclosing information under this routine use only in situations in which SSA may enter a contractual or similar agreement with a third party to assist in accomplishing an agency function relating to this system of records; and
- To State agencies to enable them to assist in the effective and efficient administration of the Supplemental Security Income program.

In addition, we may share this information in accordance with the Privacy Act and other Federal laws. For example, where authorized, we may use and disclose this information in computer matching programs, in which our records are compared with other records to establish or verify a person's eligibility for Federal benefit programs and for repayment of incorrect or delinquent debts under these programs.

A list of additional routine uses are available in our Privacy Act System of Records Notices (SORN) 60-0089, entitled Claims Folders Systems, as published in the Federal Register (FR) on April 1, 2003 at 68 FR 15784; 60-0058, entitled Master Files of Social Security Number (SSN) Holders and SSN Applications as published in the FR on December 29, 2010 at 75 FR 82121; 60-0315, entitled Reasonable Accommodation for Persons with Disabilities as published in the FR on October 25, 2005 at 70 FR 62157; and 60-0103, entitled Supplemental Security Income Record and Special Veterans Benefits as published in the FR on January 11, 2006, at 71 FR 1830. Additional information, and a full listing of all of our SORNs, is available on our website at www.ssa.gov/privacy.

Close

PCS Screen Package February 01, 2019

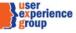

x

# 3. Individual Information – Individual answering questions not applying on their behalf

| Preliminary Claims System    |                                                                                                    |  |
|------------------------------|----------------------------------------------------------------------------------------------------|--|
| Individual Information       |                                                                                                    |  |
| Name<br>John Doe             | Social Security Number (SSN)<br>123-45-6789                                                                               |  |
| Screening Questions          | Identify Individual                                                                                                    |  |
| Individual Information       | *Indicates required information                                                                                           |  |
| Protective Filing            | *Is John Doe answering the questions ? • • More info                                                                      |  |
| Person Information           | ⊙ Yes ○ No                                                                                                    |  |
| Residence Address            | *Is John Doe inquiring on his or her own behalf ?                                                                         |  |
| Disability                   | O Yes O No                                                                                                    |  |
| Earnings                     |                                                                                                    |  |
| Insured Status               | PCS should only be used for individuals inquiring on their own behalf or for legally incompetent individuals with a legal |  |
| Children                     | guardian.                                                                                                    |  |
| Supplemental Security Income |                                                                                                    |  |
| Benefit Summary              |                                                                                                    |  |
| Next Steps                   | Exit                                                                                                    |  |
|                              |                                                                                                    |  |

#### 4. Individual Information – Not the correct customer

| Preliminary Claims System    |                                                                                                    |
|------------------------------|----------------------------------------------------------------------------------------------------|
| Individual Information       |                                                                                                    |
| Name<br>John Doe             | Social Security Number (SSN)<br>123-45-6789                                                                               |
| Screening Questions          | Identify Individual                                                                                                    |
| Individual Information       | *Indicates required information                                                                                           |
| Protective Filing            | *Is John Doe answering the questions ? • More info                                                                        |
| Person Information           | O Yes 💿 No                                                                                                    |
| Residence Address            | *Is someone else inquiring on John Doe's behalf?                                                                          |
| Disability                   | Ves O No                                                                                                    |
| Earnings                     | PCS Exclusion                                                                                                    |
| Insured Status               | PCS should only be used for individuals inquiring on their own behalf or for legally incompetent individuals with a legal |
| Children                     | guardian.                                                                                                    |
| Supplemental Security Income |                                                                                                    |
| Benefit Summary              |                                                                                                    |
| Next Steps                   | Exit                                                                                                    |

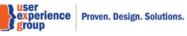

#### 5. Individual Information – Third party applying on behalf of individual

| Preliminary Claims System    |                                                                           |
|------------------------------|---------------------------------------------------------------------------|
| Individual Information       |                                                                           |
| Name<br>John Doe             | Social Security Number (SSN)<br>123-45-6789                               |
| Screening Questions          | Identify Individual                                                       |
| Individual Information       | *Indicates required information                                           |
| Protective Filing            | *Is John Doe answering the questions ? • More info                        |
| Person Information           | O Yes O No                                                                |
| Residence Address            | *Is someone else inquiring on John Doe's behalf?                          |
| Disability                   | • Yes O No                                                                |
| Earnings                     | *What is the inquiring individual's relationship to John Doe?   More info |
| Insured Status               | V                                                                         |
| Children                     |                                                                           |
| Supplemental Security Income | Next Exit                                                                 |
| Benefit Summary              |                                                                           |
| Next Steps                   |                                                                           |

#### \*What is the inquiring individual's relationship to John Doe? @ More info

| <b>v</b>                                                                            |
|-------------------------------------------------------------------------------------|
|                                                                                     |
| Spouse                                                                              |
| Parent                                                                              |
| Child                                                                               |
| Step Parent                                                                         |
| Custodian or legal guardian                                                         |
| Other family member (sibling, aunt, uncle)                                          |
| Attorney representative                                                             |
| Non-attorney representative                                                         |
| Government agency                                                                   |
| Non-profit organization/legal aide group                                            |
| Health service agency/hospital                                                      |
| Nursing care facility                                                               |
| Friend                                                                              |
| Non-related third party such as an attorney, friend, advocacy group, legal entities |
| Other relatives                                                                     |
| Other                                                                               |

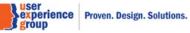

#### 6. Individual Information – Individual third party applying on behalf of customer

Individual third party includes: spouse, parent, child, step parent, other family members, friend, and other relatives

| Freiminary Claims System     |                                                                                                    |
|------------------------------|----------------------------------------------------------------------------------------------------|
| Individual Information       |                                                                                                    |
|                              | ocial Security Number (SSN)<br>/3-45-6789                                                                                           |
| Screening Questions          | Identify Individual                                                                                                    |
| Individual Information       | *Indicates required information                                                                                                    |
| Protective Filing            | *Is John Doe answering the questions ?   More info                                                                                  |
| Person Information           | O Yes 💿 No                                                                                                    |
| Residence Address            | *Is someone else inquiring on John Doe's behalf? @ More info                                                                        |
| Disability                   | • Yes O No                                                                                                    |
| Earnings                     | *What is the inquiring individual's relationship to John Doe?   More info                                                           |
| Insured Status               | Spouse                                                                                                    |
| Children                     | *Name                                                                                                    |
| Supplemental Security Income | *First Middle *Last Suffix                                                                                                    |
| Benefit Summary              |                                                                                                    |
| Next Steps                   | 8 PCS Exclusion                                                                                                    |
|                              | PCS should only be used for individuals inquiring on their own behalf or for legally incompetent individuals with a legal guardian. |
|                              | Exit                                                                                                    |

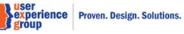

#### 7. Individual Information – Organizational third party applying on behalf of customer

Organizational third party includes: government agency, non-profit organizational/legal aid group, health service agency/hospital, nursing care facility, non-related third party such as attorney, friend, advocacy group, legal entities, and attorney representatives.

| <b>lame</b><br>ohn Doe       | Social Security Number (SSN)<br>123-45-6789                                                                                         |
|------------------------------|----------------------------------------------------------------------------------------------------|
| Screening Questions          | Identify Individual                                                                                                    |
| Individual Information       | *Indicates required information                                                                                                    |
| Protective Filing            | *Is John Doe answering the questions ?                                                                                              |
| Person Information           | O Yes O No                                                                                                    |
| Residence Address            | *Is someone else inquiring on John Doe's behalf? @ More info                                                                        |
| Disability                   | O No                                                                                                    |
| Earnings                     | *What is the inquiring individual's relationship to John Doe?   More info                                                           |
| Insured Status               | Government agency •                                                                                                    |
| Children                     | *Organization name                                                                                                    |
| Supplemental Security Income |                                                                                                    |
| Benefit Summary              |                                                                                                    |
| Next Steps                   | © PCS Exclusion                                                                                                    |
|                              | PCS should only be used for individuals inquiring on their own behalf or for legally incompetent individuals with a legal guardian. |

experience Proven. Design. Solutions.

# 8. Individual Information – Other third party applying on behalf of customer

| Preliminary Claims System    |                                                                                                    |
|------------------------------|----------------------------------------------------------------------------------------------------|
| ndividual Information        |                                                                                                    |
|                              | al Security Number (SSN)<br>45-6789                                                                                       |
| Screening Questions          | Identify Individual                                                                                                    |
| Individual Information       | *Indicates required information                                                                                           |
| Protective Filing            | *Is John Doe answering the questions ?                                                                                    |
| Person Information           | O Yes O No                                                                                                    |
| Residence Address            | *Is someone else inquiring on John Doe's behalf? @ More info                                                              |
| Disability                   | • Yes O No                                                                                                    |
| Earnings                     | *What is the inquiring individual's relationship to John Doe? 🥹 More info                                                 |
| Insured Status               | Other                                                                                                    |
| Children                     | *Please specify                                                                                                    |
| Supplemental Security Income |                                                                                                    |
| Benefit Summary              | 8 PCS Exclusion                                                                                                    |
| Next Steps                   | PCS should only be used for individuals inquiring on their own behalf or for legally incompetent individuals with a legal |
|                              | guardian.                                                                                                    |
|                              |                                                                                                    |
|                              | Exit                                                                                                    |
|                              |                                                                                                    |

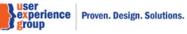

# 9. Individual Information – Custodian or legal guardian applying on behalf of legally incompetent individual

| Preliminary Claims System    |                                                                                                    |  |
|------------------------------|----------------------------------------------------------------------------------------------------|--|
| Individual Information       |                                                                                                    |  |
|                              | ial Security Number (SSN)<br>-45-6789                                                                                                    |  |
| Screening Questions          | Identify Individual                                                                                                    |  |
| Individual Information       | *Indicates required information                                                                                                    |  |
| Protective Filing            | *Is John Doe answering the questions ?   More info                                                                                                    |  |
| Person Information           | O Yes O No                                                                                                    |  |
| Residence Address            | *Is someone else inquiring on John Doe's behalf? 🕢 More info                                                                                                    |  |
| Disability                   | • Yes O No                                                                                                    |  |
| Earnings                     | *What is the inquiring individual's relationship to John Doe?   More info                                                                                                    |  |
| Insured Status               | Custodian or legal guardian                                                                                                    |  |
| Children                     | *What is the custodian or legal guardian's name?           *First         Middle         * Last         Suffix                                                                                                    |  |
| Supplemental Security Income |                                                                                                    |  |
| Benefit Summary              | *Is John Doe legally incompetent? @ More info                                                                                                    |  |
| Next Steps                   | Yes O No                                                                                                    |  |
|                              | <ul> <li>Original or certified copy proof of legal incompetency is provided.</li> <li>Privacy Act Statement</li> <li>*Provided Privacy Act Statement to individual</li> <li>Please provide the Privacy Act Statement to the individual. For Privacy Act Statement, please read: Privacy Act Statement</li> </ul> |  |
|                              |                                                                                                    |  |

experience Proven. Design. Solutions.

### 10. Individual Information – Custodian or legal guardian applying on behalf of legally competent customer

| Individual Information       |                                                                                                    |
|------------------------------|----------------------------------------------------------------------------------------------------|
|                              |                                                                                                    |
|                              | Social Security Number (SSN)<br>23-45-6789                                                                                |
|                              |                                                                                                    |
| Screening Questions          | Identify Individual                                                                                                    |
| Individual Information       | Indicates required information                                                                                            |
| Protective Filing            | *Is John Doe answering the questions ?          Ø More info                                                               |
| Person Information           | O Yes O No                                                                                                    |
| Residence Address            | *Is someone else inquiring on John Doe's behalf? 👩 More info                                                              |
| Disability                   | • Yes O No                                                                                                    |
| Earnings                     | *What is the inquiring individual's relationship to John Doe?   More info                                                 |
| Insured Status               | Custodian or legal guardian                                                                                               |
| Children                     | *What is the custodian or legal guardian's name?                                                                          |
| Supplemental Security Income |                                                                                                    |
| Benefit Summary              |                                                                                                    |
| Next Steps                   | *Is John Doe legally incompetent?  More info Ves No                                                                       |
|                              |                                                                                                    |
|                              | © PCS Exclusion                                                                                                    |
|                              | PCS should only be used for individuals inquiring on their own behalf or for legally incompetent individuals with a legal |
|                              | guardian.                                                                                                    |
|                              |                                                                                                    |
|                              |                                                                                                    |
|                              | Exit                                                                                                    |
|                              |                                                                                                    |

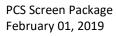

#### 11. Protective Filing – with one or more leads

| <b>lame</b><br>ohn Doe     | Social Security Number (SS<br>123-45-6789 | SN)                                                                |                |                   |                          |                                  |
|----------------------------|-------------------------------------------|--------------------------------------------------------------------|----------------|-------------------|--------------------------|----------------------------------|
| Screening Questions        | i Lead(s) found                           | I.                                                                 |                |                   |                          |                                  |
| Individual Information     |                                           | ad or leads exist in the Enhar<br>nd select the earliest protectiv |                |                   |                          |                                  |
| Protective Filing          |                                           | lect 'Next' to continue. Refer to<br>r Title II and Title XVI.     | GN 00204.010 I | Protective Filing | for information ab       | out protective filing dates      |
| Person Information         |                                           |                                                                    |                |                   |                          |                                  |
| Residence Address          | Protective Filin                          | ng Date 06/25/2017                                                 |                |                   |                          |                                  |
| Disability                 |                                           |                                                                    |                |                   |                          |                                  |
| Earnings                   | Caller name<br>John Doe                   | Caller's relationshi                                               | p to claimant  | Number hole       | der name                 | Number holder SSN<br>123-45-6789 |
| Ŭ                          | John Doe                                  | Self                                                               |                | JOHN DOE          |                          |                                  |
| Insured Status             |                                           |                                                                    | Classout       | otice date        | Closeout pe              | riod end date                    |
|                            | Claim type                                | Informal denial                                                    | Closeout II    |                   |                          |                                  |
| Insured Status<br>Children | SSIDI                                     | Informal denial<br>Yes                                             | 08/25/2017     |                   | 10/07/2017               |                                  |
| Insured Status             | SSIDI                                     |                                                                    |                |                   | 10/07/2017<br>10/07/2017 |                                  |

| Issue  | Requested Date | Follow Up Date | 2nd Follow Up Date | Tickle Date | Received Date | Issue Remarks |
|--------|----------------|----------------|--------------------|-------------|---------------|---------------|
| PROTFL | 06/25/2017     | 07/01/2017     |                    |             |               |               |
| T16CO  | 06/25/2017     |                |                    |             | 08/25/2017    |               |

#### Lead Remarks

Lorem ipsum dolor sit amet, consectetur adipiscing elit. Mauris sed mollis neque, a mollis ante. Vestibulum rhoncus nec nunc vitae consequat. Duis elementum aliquam justo eget tempor. In elementum feugiat enim.Lorem ipsum dolor sit amet, consectetur adipiscing elit. Mauris sed mollis neque, a mollis ante.

Use this Protective Filing Date

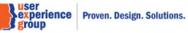

#### Protective Filing Date 07/20/2017

| <b>Caller name</b><br>John Doe | Caller's relationship to<br>Self | o claimant  | <b>Number holder</b><br>John Doe | name           | Number holder SSN<br>123-45-6789 |
|--------------------------------|----------------------------------|-------------|----------------------------------|----------------|----------------------------------|
| Claim type                     | Informal denial                  | Closeout no | tice date                        | Closeout perio | d end date                       |
| SSIDI                          | Yes                              | 08/25/2017  |                                  | 10/07/2017     |                                  |
| SSDI                           | Yes                              | 07/20/2017  |                                  | 10/07/2017     |                                  |

#### ∧ Hide more info

Closeout period end date: Refer to GN 00204.010 Protective Filing for information about protective filing dates and periods for Title II and Title XVI.

| Issue  | Requested Date | Follow Up Date | 2nd Follow Up Date | Tickle Date | Received Date | Issue Remarks             |
|--------|----------------|----------------|--------------------|-------------|---------------|---------------------------|
| PROTFL | 07/11/2017     |                |                    |             |               |                           |
| T16CO  | 07/11/2017     |                |                    |             | 07/11/2017    | 071117 Informal<br>Denial |
| T2     |                |                |                    |             |               |                           |

#### Lead Remarks

Lorem ipsum dolor sit amet, consectetur adipiscing elit. Mauris sed mollis neque, a mollis ante. Vestibulum rhoncus nec nunc vitae consequat. Duis elementum aliquam justo eget tempor. In elementum feugiat enim.Lorem ipsum dolor sit amet, consectetur adipiscing elit. Mauris sed mollis neque, a mollis ante.

Use this Protective Filing Date

Enter Protective Filing Date(s)

What is the protective filing date for Retirement, Survivors, Disability Insurance?

mm/dd/yyyy

What is the protective filing date for Supplemental Security Income?

mm/dd/yyyy

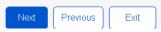

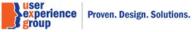

# 12. Protective Filing no lead – Yes

| Protective Filing            |                                                                                                    |
|------------------------------|----------------------------------------------------------------------------------------------------|
| <b>Name</b><br>John Doe      | Social Security Number (SSN)<br>123-45-6789                                                                                                    |
| Screening Questions          | No lead(s) found.                                                                                                    |
| Individual Information       | No leads currently exist in Enhanced Leads and Appointment Systems (eLAS) for this individual. Refer to<br>GN 00204.010 Protective Filing for information about protective filing dates and periods for Title II and Title XVI. |
| Protective Filing            |                                                                                                    |
| Person Information           | Enter Protective Filing Date(s)                                                                                                    |
| Residence Address            |                                                                                                    |
| Disability                   | *Indicates required information                                                                                                    |
| Earnings                     | *Is there a protective filing date(s) before today?<br>If the answer is yes, at least one protective filing date is required.                                                                                                   |
| Insured Status               |                                                                                                    |
| Children                     | What is the protective filing date for Retirement, Survivors, Disability Insurance?                                                                                                    |
| Supplemental Security Income |                                                                                                    |
| Benefit Summary              | mm/dd/yyyy                                                                                                    |
| Next Steps                   | What is the protective filing date for Supplemental Security Income?                                                                                                    |
|                              | mm/dd/yyyy                                                                                                    |
|                              |                                                                                                    |
|                              | Next Previous Exit                                                                                                    |

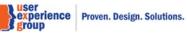

# 13. Protective Filing no lead – There is no previous protective filing date before today

| Preliminary Claims System    |                                                                                                    |
|------------------------------|----------------------------------------------------------------------------------------------------|
| Protective Filing            |                                                                                                    |
|                              | Social Security Number (SSN)<br>123-45-6789                                                                                                    |
| Screening Questions          | i No lead(s) found.                                                                                                    |
| Individual Information       | No leads currently exist in Enhanced Leads and Appointment Systems (eLAS) for this individual. Refer to<br>GN 00204.010 Protective Filing for information about protective filing dates and periods for Title II and Title XVI. |
| Protective Filing            |                                                                                                    |
| Person Information           | Enter Protective Filing Date(s)                                                                                                    |
| Residence Address            |                                                                                                    |
| Disability                   | *Indicates required information                                                                                                    |
| Earnings                     | *Is there a protective filing date(s) before today?<br>If the answer is yes, at least one protective filing date is required.                                                                                                   |
| Insured Status               | Yes O No                                                                                                    |
| Children                     |                                                                                                    |
| Supplemental Security Income | Next Previous Exit                                                                                                    |
| Benefit Summary              |                                                                                                    |
| Next Steps                   |                                                                                                    |

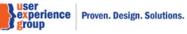

# 14.Person Information – Select "No" to add or update notice due to vision impairment

|                              | Social Security Number (SSN)<br>23-45-6789                                       |                               |                                |                  |               |      |
|------------------------------|----------------------------------------------------------------------------------|-------------------------------|--------------------------------|------------------|---------------|------|
| Screening Questions          | Person Informa                                                                   | tion on Record for J          | ohn Doe                        |                  |               |      |
| Individual Information       | ∧ Identity Information                                                           | ı                             |                                |                  |               | Edit |
| Protective Filing            |                                                                                  | mber Application process (SSI | NAP) to update Identity Inform | ation, when requ | ired evidence |      |
| Personal Information         | is available.                                                                    |                               |                                |                  |               |      |
| Residence Address            | Social Security number: 1<br>Name: John Doe                                      | 123-45-6789                   |                                |                  |               |      |
| Disability                   | ▲ Hide Other Names                                                               |                               |                                |                  |               |      |
| Earnings                     | J. Doe                                                                           |                               |                                |                  |               |      |
| Insured Status               |                                                                                  |                               |                                |                  |               |      |
| Children                     | Sex: Male                                                                        |                               |                                |                  |               |      |
| Supplemental Security Income | Birth Date: 02/15/1987<br>Birth Place: AAA, Antart                               | ica                           |                                |                  |               |      |
| Benefit Summary              | Birth Date Proof: Alleged                                                        |                               |                                |                  |               |      |
| Next Steps                   | Birth Date Proof Type:Ho<br>Parent / Mother's name a<br>Parent / Father's name:J | it her birth: Jan Doe         |                                |                  |               |      |
|                              | ∧ Citizenship Informa                                                            | ation                         | _                              | _                |               | Edit |
|                              |                                                                                  |                               |                                | _                |               |      |
|                              | Citizenship Details                                                              |                               |                                |                  |               |      |
|                              | Citizenship Country                                                              | U.S Citizenship Basis         | U.S Citizenship Proof          | Start Date       | End Date      |      |

| Contact Information             | n              |         | E |
|---------------------------------|----------------|---------|---|
| Addresses on record             |                |         |   |
| Address                         |                | Purpose |   |
| No records found                |                |         |   |
| Primary Phone Number            | -              |         |   |
| Receive Text Message:           | No.            |         |   |
| Receive Voice Message           | No             |         |   |
| Primary Phone Number            | Remarks:       |         |   |
| Alternate Phone Numbe           | r:             |         |   |
| Receive Text Message:           | No             |         |   |
| Receive Voice Message           | No             |         |   |
| Alternate Phone Numbe           | r Remarks-     |         |   |
| Email:                          |                |         |   |
| Spoken Language Prefe           | erence:English |         |   |
| Written Language<br>Preference: | English        |         |   |

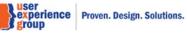

| Indicates required information      |                       |        |  |
|-------------------------------------|-----------------------|--------|--|
| Add or update notice option due     | to visual impairment? |        |  |
| Yes 🗿 No                            |                       |        |  |
| 0 - 4i 0                            |                       |        |  |
| Active Accomodation<br>Accomodation | Request Date          |        |  |
| No records found                    | Request Date          |        |  |
| No records round                    |                       |        |  |
|                                     |                       |        |  |
| Non-Standard Accomodation           | Dominant Data         | Status |  |
|                                     | Request Date          | Status |  |
| No records found                    |                       |        |  |

Accept

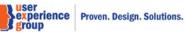

# 15.Person Information – Select "Yes" to add or update notice due to vision impairment

| erson Information            |                                                          |                               |                                |                  |               |
|------------------------------|----------------------------------------------------------|-------------------------------|--------------------------------|------------------|---------------|
| <b>lame</b><br>ohn Doe       | Social Security Number (SSN)<br>123-45-6789              |                               |                                |                  |               |
| Screening Questions          | Person Informa                                           | ation on Record for J         | ohn Doe                        |                  |               |
| Individual Information       | ∧ Identity Informatio                                    | n                             |                                |                  |               |
| Protective Filing            |                                                          | mber Application process (SSI | NAP) to update Identity Inform | ation, when requ | ired evidence |
| Personal Information         | is available.                                            |                               |                                |                  |               |
| Residence Address            | Social Security number:<br>Name: John Doe                | 123-45-6789                   |                                |                  |               |
| Disability                   | ▲ Hide Other Names                                       |                               |                                |                  |               |
| Earnings                     | J. Doe                                                   |                               |                                |                  |               |
| Insured Status               |                                                          |                               |                                |                  |               |
| Children                     | Sex: Male                                                |                               |                                |                  |               |
|                              | Birth Date: 02/15/1987                                   |                               |                                |                  |               |
| Supplemental Security Income | Birth Place: AAA, Antart<br>Birth Date Proof: Alleged    |                               |                                |                  |               |
| Benefit Summary              |                                                          | ospital Birth Record (H)      |                                |                  |               |
| Next Steps                   | Parent / Mother's name a                                 |                               |                                |                  |               |
|                              | ▲ Citizenship Inform<br>Citizenship Details              |                               |                                |                  |               |
|                              | Citizenship Country                                      | U.S Citizenship Basis         | U.S Citizenship Proof          | Start Date       | End Date      |
|                              | United States                                            | Born in US                    | Birth/Baptismal Record         | 02/15/1987       |               |
|                              | ∧ Contact Information                                    | 'n                            | _                              | -                |               |
|                              | Addresses on record                                      |                               |                                |                  |               |
|                              | Address                                                  |                               | Purpose                        |                  |               |
|                              | No records found                                         |                               |                                |                  |               |
|                              | Primary Phone Number:                                    | _                             |                                |                  |               |
|                              | Receive Text Message:                                    | lo                            |                                |                  |               |
|                              | Receive Voice Message<br>Primary Phone Number            |                               |                                |                  |               |
|                              | Alternate Phone Numbe                                    |                               |                                |                  |               |
|                              | Receive Text Message:<br>Receive Voice Message           |                               |                                |                  |               |
|                              |                                                          |                               |                                |                  |               |
|                              | Alternate Phone Numbe                                    | r Remarks                     |                                |                  |               |
|                              | Alternate Phone Numbe<br>Email:<br>Spoken Language Prefe |                               |                                |                  |               |

Page 20 of 74

| Indicates required information  |                       |        |  |
|---------------------------------|-----------------------|--------|--|
| Add or update notice option due | to visual impairment? |        |  |
| Yes   O   No                    |                       |        |  |
| Active Accomodation             |                       |        |  |
| Accomodation                    | Request Date          |        |  |
| No records found                |                       |        |  |
|                                 |                       |        |  |
| Non-Standard Accomodation       |                       |        |  |
| Accomodation                    | Request Date          | Status |  |
| No records found                |                       |        |  |
|                                 |                       |        |  |

# 16.Person Information – Edit identity information

|                              | Social Security Number (SS<br>123-45-6789                                                                                                    | N)                                 |                                      |                |                       |        |            |
|------------------------------|----------------------------------------------------------------------------------------------------|------------------------------------|--------------------------------------|----------------|-----------------------|--------|------------|
| Screening Questions          | Identity Informa                                                                                                    | ation                              |                                      |                |                       |        |            |
| Individual Information       | *Indicates required in                                                                                                    | formation                          |                                      |                |                       |        |            |
| Protective Filing            | S Error: Other Na                                                                                                    | ame. Invalid chara                 | acters are not allow                 | ed in the name | field.                |        |            |
| Personal Information         |                                                                                                    |                                    |                                      |                |                       |        |            |
| Residence Address            | Social Security Nur<br>123-45-6789                                                                                                    | mber (SSN)                         |                                      |                |                       |        |            |
| Disability                   | Name Type                                                                                                    |                                    |                                      |                |                       |        |            |
| Earnings                     | • Full Name                                                                                                    |                                    |                                      |                |                       |        |            |
| Insured Status               | O Single Name                                                                                                    |                                    |                                      |                |                       |        |            |
| Children                     | *Name                                                                                                    |                                    |                                      |                |                       |        |            |
| Supplemental Security Income |                                                                                                    | Middle                             | *Last                                | Suffix         |                       |        |            |
| Benefit Summary              | John                                                                                                    |                                    | Doe                                  |                |                       |        |            |
| Next Steps                   | Other Names - Alle                                                                                                    |                                    |                                      |                |                       |        |            |
|                              | Other Name Type                                                                                                    | First Name                         | Middle Name                          | Last Name      | Suffix                | Action |            |
|                              | e di ci i di di ci i di ci i d |                                    |                                      |                |                       |        |            |
|                              | Full Name                                                                                                    |                                    |                                      | D\$E           |                       | Edit   | ) (Delete) |
|                              | The second second second second second second second second second second second second second second second se                                                                                                    |                                    | on Record 🕢 Mor                      |                | Pag                   |        | Delete     |
|                              | Full Name Add Other Name Other Names - Offic                                                                                                    |                                    | on Record <b>@</b> Mor<br>Middle Nar | e info         |                       | Edit   | Delete     |
|                              | Full Name<br>Add Other Name<br>Other Names - Offic<br>Showing 1-5 of 20                                                                                                    |                                    |                                      | e info         |                       |        | Delete     |
|                              | Full Name<br>Add Other Name<br>Other Names - Offic<br>Showing 1-5 of 20<br>Other Name Type                                                                                                    | First Name                         |                                      | e info         | Name Su               |        | Delete     |
|                              | Full Name Add Other Name Other Names - Offic Showing 1-5 of 20 Other Name Type Full Name                                                                                                    | First Name                         | Middle Nan                           | e info         | Name Su<br>Doe        |        | Delete     |
|                              | Full Name Add Other Name Other Names - Offic Showing 1-5 of 20 Other Name Type Full Name Full Name                                                                                                    | First Name<br>John<br>John         | Middle Nan                           | e info         | Name Su<br>Doe        |        | Delete     |
|                              | Full Name         Add Other Name         Other Names - Office         Showing 1-5 of 20         Other Name Type         Full Name         Full Name         Single Name                                                                                                    | First Name<br>John<br>John<br>John | Middle Nan                           | e info         | Name Su<br>Doe<br>Doe |        | Delete     |

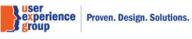

|                              | • Female                       |
|------------------------------|--------------------------------|
| Birth Date                   |                                |
| 02/15/1964                   |                                |
| nm/dd/yyyy                   |                                |
| Birth Place                  |                                |
| <ul> <li>United S</li> </ul> | tates or U.S Territory O Other |
| Brante                       |                                |
| City/Town                    | * State/Territory              |
| Baltimore                    | Maryland                       |
| Birth Date P                 | roof                           |
| Alleged (A)                  |                                |
| Alleged (A)<br>Birth Date F  | Proof Type                     |
|                              |                                |

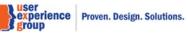

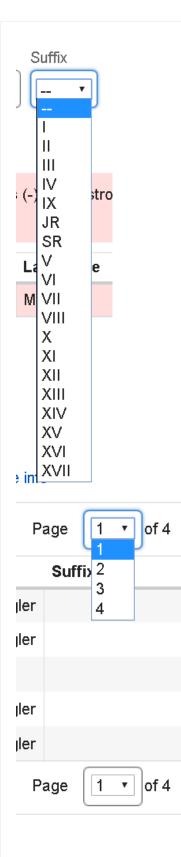

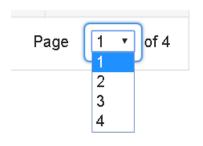

| Showing 1-5 of 20      |                                                            |
|------------------------|------------------------------------------------------------|
|                        | Alabama                                                    |
|                        | Alaska                                                     |
| *Sex                   | American Samoa<br>Arizona                                  |
| O Male O Fen           | 0                                                          |
|                        | Armed Forces Americas (AA)                                 |
| *Birth Date            | Armed Forces Canada (AE)<br>Armed Forces Europe (AE)       |
| 02/15/1964             | Armed Forced Middle East (AE)<br>Armed Forces Pacific (AP) |
| mm/dd/yyyy             | California<br>Colorado                                     |
| *Birth Place           | Connecticut                                                |
| O United States or U.S | Terr Delaware<br>District of Columbia                      |
|                        | Federated States of Micronesia                             |
| *City/Town             | Florida<br>Georgia -                                       |
| Baltimore              | Maryland •                                                 |

Note: The values in the drop-down list are from states GRT.

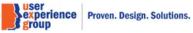

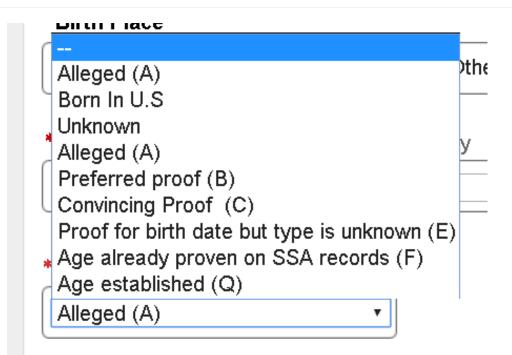

Note: This is the drop list for "Birth Date Proof".

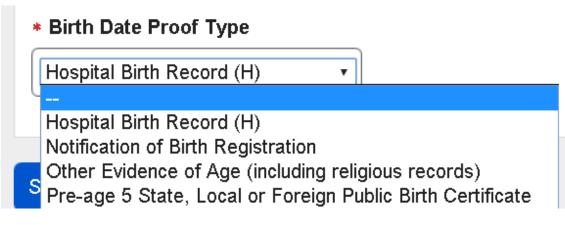

Note: This is the drop list for "Birth Date Proof Type".

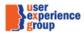

Proven. Design. Solutions.

# 17. Person Information – Edit identity information: add other name

Select name type: Full name

| Earnings                     |                                                        |
|------------------------------|--------------------------------------------------------|
| Insured Status               | O Single Name                                          |
| Children                     | *Name                                                  |
| Supplemental Security Income | *First Middle *Last Suffix                             |
| Benefit Summary              | Jordan Add Other Name X                                |
| Next Steps                   | Other Names - / *Indicates required information        |
|                              | other raines - A Indicates required information        |
|                              | S Last Name c * Name type                              |
|                              | spaces/hyph Full name                                  |
|                              | Other Name Ty *Name                                    |
|                              | Full Name     * First     Middle     * Last     Suffix |
|                              | Add Other Nam OK Cancel                                |

| Add Other Name                  | × |
|---------------------------------|---|
| *Indicates required information |   |
| * Name type<br>                 |   |

experience Proven. Design. Solutions.

# 18. Person Information – Edit identity information: add other name

Select name type: Single name

| Earnings                     | • Full Name                                                |  |
|------------------------------|------------------------------------------------------------|--|
| Insured Status               | O Single Name                                              |  |
| Children                     | *Name                                                      |  |
| Supplemental Security Income | *First Middle *Last Suffix                                 |  |
| Benefit Summary              | Jordan Add Other Name X                                    |  |
| Next Steps                   | Other Names - / * Indicates required information           |  |
|                              | Last Name c<br>spaces/hyph     Single Name     Single Name |  |
|                              | Other Name Ty     *Name       Full Name     Edit           |  |
|                              | Add Other Nam OK Cancel                                    |  |

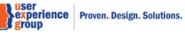

# 19. Person Information – Edit identity information: edit other name & error messages

| Full Name       • Indicates required information         Add Other Name       • Indicates required information         Other Names - Official Information on Re       • Error: Name         Full Name       John         Full Name       John         Single Name       John         Single Name       John         Single Name       John         Full Name       John | Other Name Typ | be First Name Mid | Edit Other Name                                 | × |  |
|----------------------------------------------------------------------------------------------------|----------------|-------------------|-------------------------------------------------|---|--|
| Add Other Name       • Error: Name         Other Names - Official Information on Re       • Name type         Full Name       John         Full Name       John         Single Name       • Name can only contain letters, spaces, hyphens (-) or apostrophes ('), and not containing consecutive spaces.hyphens                                                        | Full Name      |                   | * Indicates required information                |   |  |
| Other Names - Official Information on Re     Single Name       Full Name     John       Full Name     John       Single Name     O Name can only contain letters, spaces, hyphens (-) or apostrophes ('), and not containing consecutive spaces/hyphens/apostrophes                                                                                                    | Add Other Name | •                 |                                                 |   |  |
| Full Name     John       Full Name     John       Single Name     John       Single Name     John         • Name can only contain letters, spaces, hyphens (-) or apostrophes ('), and not containing consecutive spaces/hyphens/apostrophes                                                                                                    |                |                   | Name type                                       |   |  |
| Full Name         John         Name can only contain letters, spaces, hyphens (-) or<br>apostrophes ('), and not containing consecutive<br>spaces/hyphens/apostrophes                                                                                                    |                |                   | Single Name                                     |   |  |
| Single Name John apostrophes ('), and not containing consecutive spaces/hyphens/apostrophes                                                                                                    | Full Name      | John              |                                                 |   |  |
|                                                                                                    | Single Name    | John              | apostrophes ('), and not containing consecutive |   |  |
| Full Name Jordy D@e                                                                                                    | Full Name      | Jordy             |                                                 |   |  |
| Full Name J                                                                                                    | Full Name      | J                 |                                                 |   |  |
| Showing 1-5 of 20 OK Cancel                                                                                                    | Showing 1-5 of | 20                | OK Cancel                                       |   |  |
|                                                                                                    |                |                   |                                                 |   |  |

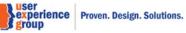

# 20. Person Information – Edit citizenship information

Default view

| Preliminary Claims System   |                                         |                       |                        |            |          |             |
|-----------------------------|-----------------------------------------|-----------------------|------------------------|------------|----------|-------------|
| Person Information          |                                         |                       |                        |            |          |             |
| <b>Name</b><br>John Doe     | Social Security Number (<br>123-45-6789 | SSN)                  |                        |            |          |             |
| Screening Questions         | Citizenship Ir                          | nformation            |                        |            |          |             |
| Individual Information      | Citizenship Deta                        | iils                  |                        |            |          |             |
| Protective Filing           | Citizenship                             | U.S Citizenship Basis | U.S Citizenship Proof  | Start Date | End Date | Action      |
| Personal Information        | Country<br>United States                | Born in US            | Birth/Baptismal Record | 02/15/1987 |          | Edit Delete |
| Residence Address           | office offices                          | bommed                | DitirDuptishur Record  | 02/10/1007 |          |             |
| Disability                  |                                         |                       |                        |            |          |             |
| Earnings                    | Add Citizenship                         |                       |                        |            |          |             |
| Insured Status              |                                         | J                     |                        |            |          |             |
| Children                    | Save                                    | J                     |                        |            |          |             |
| Supplemental Security Incom | ne                                      |                       |                        |            |          |             |
| Benefit Summary             |                                         |                       |                        |            |          |             |
| Next Steps                  |                                         |                       |                        |            |          |             |

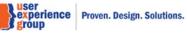

### 20. Person Information – Edit citizenship information: Add citizenship

"Yes" to U.S. citizenship, "Yes" to citizenship ended.

| Preliminary Claims System    |                              | Add Citizenship Information             |
|------------------------------|------------------------------|-----------------------------------------|
| Person Information           |                              |                                         |
|                              | al Security Number (SSN)     | *Indicates required information         |
| John Doe 123-                | 45-6789                      | *U.S Citizenship                        |
|                              |                              | Yes     O     No                        |
| Screening Questions          | Citizenship Informat         | *U.S Citizenship Basis                  |
| Individual Information       | Citizenship Details          |                                         |
| Protective Filing            | Citizenship<br>Country U.S C | C ▼U.S Citizenship Proof                |
| Personal Information         | United States Born i         |                                         |
| Residence Address            |                              | * Citizenship Start Date                |
| Disability                   |                              | This date can typically be a birth date |
| Earnings                     | Add Citizenship              |                                         |
| Insured Status               |                              | mm/dd/yyyy                              |
| Children                     | Save Cancel                  | *Citizenship Ended                      |
| Supplemental Security Income |                              | Yes     O     No                        |
| Benefit Summary              |                              | *Citizenship End Date                   |
| Next Steps                   |                              |                                         |
|                              |                              | mm/dd/yyyy                              |
|                              |                              |                                         |
|                              |                              |                                         |
|                              |                              |                                         |
|                              |                              |                                         |
|                              |                              | ОК Сапсе                                |

# \*U.S Citizenship Basis

Birth in US U.S Citizen Born Outside U.S Naturalization

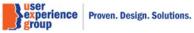

#### \*U.S Citizenship Proof

# Enumeration Record Allegation Glisth/Baptismal Record U.S. Passport Other Other

Prior Social Security Claim with Proven Citizenship

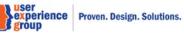

PCS Screen Package February 01, 2019

Page 32 of 74

# 20.1 Person Information – Edit citizenship information: Add citizenship

"Yes" to U.S. citizenship, "No" to citizenship ended.

| Preliminary Claims System    |                              | Add Citizenship Information             |
|------------------------------|------------------------------|-----------------------------------------|
| Person Information           |                              |                                         |
|                              | ocial Security Number (SSN)  | * Indicates required information        |
| John Doe 12                  | 23-45-6789                   | *U.S Citizenship                        |
| Concention Oursetiens        |                              | Yes     O     No                        |
| Screening Questions          | Citizenship Informat         | *U.S Citizenship Basis                  |
| Individual Information       | Citizenship Details          |                                         |
| Protective Filing            | Citizenship<br>Country U.S C | *U.S Citizenship Proof                  |
| Personal Information         | United States Born i         | <b>*</b>                                |
| Residence Address            |                              | * Citizenship Start Date                |
| Disability                   |                              | This date can typically be a birth date |
| Earnings                     | Add Citizenship              |                                         |
| Insured Status               |                              | mm/dd/yyyy                              |
| Children                     | Save                         | * Citizenship Ended                     |
| Supplemental Security Income |                              | O Yes O No                              |
| Benefit Summary              |                              |                                         |
| Next Steps                   |                              |                                         |
|                              |                              |                                         |
|                              |                              |                                         |
|                              |                              |                                         |
|                              |                              |                                         |
|                              |                              |                                         |
|                              |                              | OK Cancel                               |

experience Proven. Design. Solutions.

#### 20.2 Person Information – Edit citizenship information: Add citizenship

Not a U.S. citizen

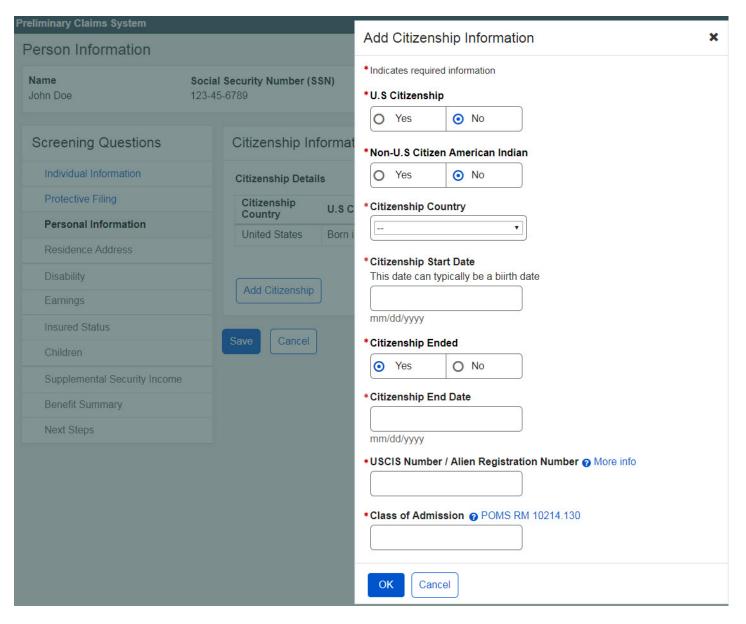

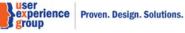

| *(          | Citizenship Country                                                                                                    |            |
|-------------|----------------------------------------------------------------------------------------------------|------------|
|             |                                                                                                    |            |
| ך<br>(<br>n | United States or U.S. Territory<br>Afghanistan<br>Albania<br>Algeria<br>Andaman Islands<br>Andorra<br>Angola<br>Anguilla<br>Annobon Island<br>Antigua<br>Antigua and Barbuda<br>Argentina<br>Armenia<br>Armenia<br>Aruba<br>Ascension Island<br>Australia | atı        |
|             | Austria<br>Azerbaijan<br>Azores<br>Bahamas<br>Bahrain<br>Balearic Islands<br>Bangladesh<br>Barbados<br>Barbuda<br>Basse Terre<br>Belarus<br>Belau<br>Belgium                                                                                              | or<br>/I 1 |

Note: The values in the drop-down list are from the historical country GRT.

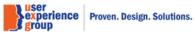

# 23. Person Information – Edit contact information: U.S. primary phone number

|                              | ocial Security Number (SSN)<br>23-45-6789 |                                      |            |  |
|------------------------------|-------------------------------------------|--------------------------------------|------------|--|
| Screening Questions          | Contact Information                       |                                      |            |  |
| Individual Information       | * Indicates required information          |                                      |            |  |
| Protective Filing            | Address on Record                         |                                      |            |  |
| Personal Information         | Address                                   | Purpose                              | Action     |  |
| Residence Address            | No records found                          | T uipose                             | Action     |  |
| Disability                   |                                           |                                      |            |  |
| Earnings                     | Manage Address                            |                                      |            |  |
| Insured Status               |                                           |                                      |            |  |
| Children                     |                                           |                                      |            |  |
| Supplemental Security Income |                                           |                                      |            |  |
| Benefit Summary              | Primary Phone Number                      |                                      |            |  |
| Next Steps                   | O U.S. O Internat                         | tional                               |            |  |
|                              | 10-digit Number                           | phone by one or more of the followin | g methods: |  |
|                              | Select All Options                        |                                      |            |  |
|                              |                                           |                                      |            |  |

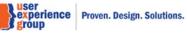

| Characters remaining: 250            |                          | <i>//</i> } |  |
|--------------------------------------|--------------------------|-------------|--|
| Alternate Phone Number               |                          |             |  |
| I0-digit Number                      |                          |             |  |
|                                      |                          |             |  |
| TTY Number                           |                          |             |  |
| Receive a message on this phone by o | e or more of the followi | a methods:  |  |
| Select All Options                   |                          |             |  |
| Receive text message                 |                          |             |  |
| Receive voice message                |                          |             |  |
| Primary Phone Number Remarks         |                          |             |  |
| (250 characters maximum)             |                          |             |  |
|                                      |                          |             |  |
| Characters remaining: 250            |                          | /i          |  |
| Email Address                        |                          |             |  |
|                                      |                          |             |  |
| Spoken Language Preference           |                          |             |  |
| • Written Language Preference        |                          |             |  |
| Witten Language Freierende           |                          |             |  |
| <b>T</b>                             |                          |             |  |

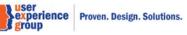

| *Spoken Lar          | nguage Preference |
|----------------------|-------------------|
|                      | •                 |
| , English<br>Spanish |                   |

Note: The values in the drop-down list are from the language GRT.

| *Written La        | anguage P | reference |
|--------------------|-----------|-----------|
|                    |           | v         |
| English<br>Spanish |           |           |

Note: The values in the drop-down list are from the language GRT.

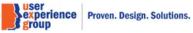

# 24. Person Information – Edit contact information: International primary phone number

| eliminary Claims System      |                                                                          |
|------------------------------|--------------------------------------------------------------------------|
|                              | ocial Security Number (SSN)                                              |
|                              | 23-45-6789                                                               |
| Screening Questions          | Contact Information                                                      |
| Individual Information       | * Indicates required information                                         |
| Protective Filing            | Address on Record                                                        |
| Personal Information         | Address Purpose Action                                                   |
| Residence Address            | No records found                                                         |
| Disability                   |                                                                          |
| Earnings                     | Manage Address                                                           |
| Insured Status               |                                                                          |
| Children                     |                                                                          |
| Supplemental Security Income |                                                                          |
| Benefit Summary              | Primary Phone Number                                                     |
| Next Steps                   | O U.S. O International                                                   |
|                              | Country Code + Number                                                    |
|                              | Z TTY Number                                                             |
|                              | Receive a message on this phone by one or more of the following methods: |
|                              | Select All Options                                                       |
|                              | Receive text message                                                     |
|                              | Receive voice message                                                    |

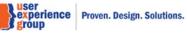

| (250 characte                                                  | ers maximum)                                                                      |                         |               |  |
|----------------------------------------------------------------|-----------------------------------------------------------------------------------|-------------------------|---------------|--|
| Characters ro                                                  | maining: 250                                                                      |                         | 4             |  |
| Characters re                                                  | maining. 200                                                                      |                         |               |  |
| Alternate Pho                                                  | one Number                                                                        |                         |               |  |
| O U.S.                                                         | International                                                                     |                         |               |  |
| Country Code                                                   | e + Number                                                                        |                         |               |  |
| TTY Nur                                                        |                                                                                   |                         | 8 N 10        |  |
|                                                                | essage on this phone by on                                                        | e or more of the follow | ving methods: |  |
| Select A                                                       | text message                                                                      |                         |               |  |
| Marketelve                                                     | e text message                                                                    |                         |               |  |
| Deseive                                                        | states management                                                                 |                         |               |  |
| Receive                                                        | voice message                                                                     |                         |               |  |
|                                                                | ne Number Remarks                                                                 |                         |               |  |
| Primary Pho                                                    | ne Number Remarks                                                                 |                         |               |  |
| Primary Pho                                                    | ne Number Remarks<br>ers maximum)                                                 |                         |               |  |
| Primary Phor<br>(250 characte                                  | ne Number Remarks<br>ers maximum)<br>maining: 250                                 |                         |               |  |
| Primary Phoi<br>(250 characte<br>Characters re<br>Email Addres | ne Number Remarks<br>ers maximum)<br>maining: 250                                 |                         |               |  |
| Primary Phoi<br>(250 characte<br>Characters re<br>Email Addres | ne Number Remarks<br>ers maximum)<br>maining: 250                                 |                         |               |  |
| Primary Phor<br>(250 characte<br>Characters re<br>Email Addres | ne Number Remarks<br>ers maximum)<br>maining: 250<br>ss                           |                         |               |  |
| Primary Phor<br>(250 characte<br>Characters re<br>Email Addres | ne Number Remarks urs maximum) maining: 250 ss nguage Preference guage Preference |                         |               |  |

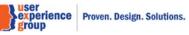

# 24.1 Person Information – Edit contact information: Manage address

Select existing addresses

| eliminary Claims System      |                                                   | Manager Addresses                                           |
|------------------------------|---------------------------------------------------|-------------------------------------------------------------|
| Person Information           |                                                   | Manage Addresses                                            |
|                              | Social Security Number (SSN)<br>23-45-6789        | Select one of the following addresses<br>[Instruction Text] |
|                              |                                                   | 123 Main St, Baltimore, MD - 21224                          |
| Screening Questions          | Contact Information                               | O 508 Fall St, Canton, Md- 21743                            |
| Individual Information       | * Indicates required information                  | 0 890 Emory Dr, Chantily, VA - 45638                        |
| Protective Filing            |                                                   | O Add new address                                           |
| Personal Information         | Address on Record                                 | Apply selected address to all applicable purposes           |
|                              | Address Purpose                                   | [Instruction Text]                                          |
|                              | No records found                                  | Title XVI                                                   |
|                              | Manage Address                                    | Most recently provided mailing address                      |
|                              |                                                   |                                                             |
|                              |                                                   |                                                             |
|                              |                                                   |                                                             |
| Supplemental Security Income |                                                   |                                                             |
| Benefit Summary              | Primary Phone Number                              |                                                             |
| Next Steps                   | O U.S. O International                            |                                                             |
|                              | Country Code + Number                             |                                                             |
|                              |                                                   |                                                             |
|                              | TTY Number                                        |                                                             |
|                              |                                                   |                                                             |
|                              | Receive a message on this phone by one or more of | u                                                           |
|                              | Select All Options                                |                                                             |
|                              | Receive text message                              |                                                             |
|                              | Receive voice message                             | OK Cancel                                                   |
|                              | Primary Phone Number Remarks                      |                                                             |

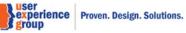

# 24.2 Person Information – Edit contact information: Manage address

Add new addresses and verify address

| Person Information                              |                                           | Manage Addresses                                                                                                    |
|-------------------------------------------------|-------------------------------------------|----------------------------------------------------------------------------------------------------|
|                                                 | ocial Security Number (SSN)<br>23-45-6789 | Select one of the following addresses [Instruction Text] O 123 Main St, Baltimore, MD - 21224                                                                                                    |
| Screening Questions                             | Contact Information                       | 508 Fall St, Canton, Md- 21743     890 Emory Dr, Chantily, VA - 45638                                                                                                    |
| Individual Information Protective Filing        | * Indicates required information          | Add new address                                                                                                    |
| Personal Information                            | Address on Record Address Purpose         | *Address<br>Country                                                                                                    |
| Residence Address<br>Disability                 | No records found                          | United States or U.S. Territory  Line 1 Line 2                                                                                                    |
| Earnings<br>Insured Status                      | Manage Address                            | 3913 SW Main St                                                                                                    |
| Children                                        |                                           | City/Town     State/Territory     ZIP Code       Milwaukee      53208                                                                                                    |
| Supplemental Security Income<br>Benefit Summary | Primary Phone Number                      | Apply selected address to all applicable purposes<br>[Instruction Text]                                                                                                    |
| Next Steps                                      | O U.S. O International                    | Title XVI     Most recently provided mailing address                                                                                                    |
|                                                 | TTY Number                                | <ul> <li>Select one of the addresses below</li> <li>Recommended USPS standard format<br/>3913 SW Main St, Milwaukee, Wisconsin, 53208-3116</li> <li>Mailing Address you entered<br/>3913 Main St, Milwaukee, Wisconsin, 53208</li> </ul> |

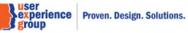

# \*Address

| Country                         | _        |
|---------------------------------|----------|
| United States or U.S. Territory |          |
| Afghanistan                     |          |
| Albania                         | 6        |
| 4Algeria                        | 4        |
| Andaman Islands<br>Andorra      |          |
|                                 |          |
| Angola<br>Anguilla              | ЛТ       |
| Annobon Island                  |          |
| Antigua                         |          |
| Antigua and Barbuda             | E.       |
| Argentina                       | <b>.</b> |
| Armenia                         | pli      |
| [ Aruba                         |          |
| Ascension Island                |          |
| Australia                       |          |
| Austria                         |          |
| Azerbaijan                      | g.       |
| Azores                          |          |
| Bahamas                         |          |
| Bahrain                         |          |
| Balearic Islands                |          |
| Bangladesh                      |          |
| Barbados                        |          |
| Barbuda                         |          |
| Basse Terre                     |          |
| Belarus                         |          |
| Belau                           |          |
| Belgium                         |          |
| Belize                          | ×        |
|                                 |          |

Note: The values in this drop-down list are from the country GRT.

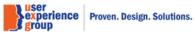

| Country                        |                                |   | 1        |
|--------------------------------|--------------------------------|---|----------|
| United States or U.S. Territor | <br>Alabama                    | ^ |          |
|                                | Alaska                         |   |          |
| Line 1                         | American Samoa                 |   |          |
| ] [ ] ]                        | Arizona<br>Arkansas            |   |          |
|                                | Armed Forces Africa (AE)       |   |          |
| City/Town S                    | Armed Forces Americas (AA)     |   | P.       |
|                                | Armed Forces Canada (AE)       |   | $\vdash$ |
| Miami                          | Armed Forces Europe (AE)       |   |          |
|                                | Armed Forced Middle East (AE)  |   | $\vdash$ |
| Apply selected address to al   | Armed Forces Pacific (AP)      |   |          |
| [Instruction Text]             | California                     |   |          |
|                                | Colorado                       |   |          |
| Title XVI                      | Connecticut<br>Delaware        |   |          |
|                                | District of Columbia           |   | $\vdash$ |
| Most recently provided m       | Federated States of Micronesia |   |          |
|                                | Florida                        |   | $\vdash$ |
|                                | Georgia                        |   |          |
|                                | Guam                           |   |          |
|                                | Hawaii                         |   |          |
|                                | Idaho                          |   |          |
|                                | Illinois                       |   |          |
|                                | Indiana                        |   |          |
| K Cancel                       | lowa<br>Kansas                 |   |          |
|                                | Kentucky                       |   |          |
|                                | Louisiana                      |   |          |
|                                | Maine                          | ~ |          |

Note: The values in the drop-down list are from the states GRT.

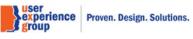

# 25. Residence Address – Current mailing address is the same as residence address

| Preliminary Claims System    |                                                                             |
|------------------------------|-----------------------------------------------------------------------------|
| Residence Address            |                                                                             |
|                              | Social Security Number (SSN)<br>123-45-6789                                 |
| Screening Questions          | Residence Address                                                           |
| Individual Information       | Indicates required information                                              |
| Protective Filing            | Our records show that below is your most recently provided mailing address. |
| Person Information           | Address                                                                     |
| Residence Address            | 123 Main St,<br>Baltimore, Maryland, 21244-3116                             |
| Disability                   | United States                                                               |
| Earnings                     | *Do you live at this address?   More info                                   |
| Insured Status               | • Yes No                                                                    |
| Children                     | *When did you begin living at this address?                                 |
| Supplemental Security Income | mm/dd/yyyy                                                                  |
| Benefit Summary              | *What date did you establish residency in the United States?                |
| Next Steps                   |                                                                             |
|                              | mm/dd/yyyy                                                                  |
|                              |                                                                             |
|                              | Next Previous Exit                                                          |
|                              |                                                                             |

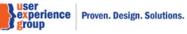

# 26. Residence Address – Current mailing address is different from residence address

| eliminary Claims System      |                                                                                 |
|------------------------------|---------------------------------------------------------------------------------|
| esidence Address             |                                                                                 |
|                              | ocial Security Number (SSN)<br>23-45-6789                                       |
|                              |                                                                                 |
| Screening Questions          | Residence Address                                                               |
| Individual Information       | *Indicates required information                                                 |
| Protective Filing            | Our records show that below is your most recently provided mailing address.     |
| Person Information           | Address                                                                         |
| Residence Address            | 123 Main St,<br>Baltimore, Maryland, 21244-3116                                 |
| Disability                   | United States                                                                   |
| Earnings                     | *Do you live at this address?  More info Yes  No                                |
| Insured Status               | Yes 📀 No                                                                        |
| Children                     | *Residence Address                                                              |
| Supplemental Security Income | *Country                                                                        |
| Benefit Summary              | United States or U.S. Territory       *Line 1   Line 2                          |
| Next Steps                   |                                                                                 |
|                              | Line 3 Line 4                                                                   |
|                              |                                                                                 |
|                              | *City/Town *State/Territory *ZIP Code                                           |
|                              |                                                                                 |
|                              | *When did you begin living at this address?                                     |
|                              |                                                                                 |
|                              | mm/dd/yyyy                                                                      |
|                              | *What date did you establish residency in the United States?                    |
|                              | mm/dd/www                                                                       |
|                              | THE RESERVE STREET                                                              |
|                              | mm/dd/yyyy         *What date did you establish residency in the United States? |

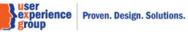

### \*Residence Address

\*Country

| ſ  | United States or U.S. Territory | <u> </u> |
|----|---------------------------------|----------|
| l  | United States or U.S. Territory | · J      |
| *  | United States or U.S. Territory |          |
| 6  | Afghanistan                     |          |
|    | Albania                         |          |
| l  | Algeria                         | -        |
| L  | Andaman Islands                 |          |
| ſ  | Andorra                         | _        |
|    | Angola                          |          |
|    | Anguilla                        | _        |
| *( | Annobon Island                  | Te       |
| ſ  | Antigua                         |          |
| l  | Antigua and Barbuda             | _        |
|    | Argentina                       |          |
| *) | Armenia                         | ac       |
| ſ  | Aruba                           |          |
|    | Ascension Island                |          |
| r  | Australia                       |          |
|    | Austria                         |          |
| *1 | Azerbaijan                      | er       |
| (  | Azores                          |          |
|    | Bahamas                         | -        |
| C  | •                               |          |

**Note**: The values in the drop-down list are from the country GRT.

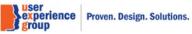

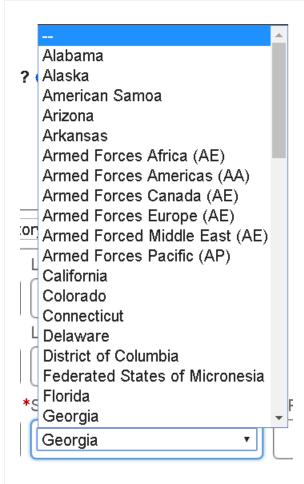

Note: The values in the drop-down list are from the states GRT.

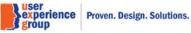

# 27. Disability – "Yes" to all

|                              | ocial Security Number (SSN)<br>23-45-6789                                                                                                    |
|------------------------------|----------------------------------------------------------------------------------------------------|
| Screening Questions          | Disability                                                                                                    |
| Individual Information       | *Indicates required information                                                                                                    |
| Protective Filing            | *In the last 14 months, have you been unable to work due to illness, injuries, or conditions that is expected to last for least 12 months or will result in death? O More info |
| Personal Information         | Yes O No                                                                                                    |
| Residence Address            |                                                                                                    |
| Disability                   | *Are you blind or do you have low vision even with glasses or contact lens? ? More info                                                                                        |
| Earnings                     | • Yes O No                                                                                                    |
| Insured Status               | *Have you been diagnosed with End Stage Renal Disease (ESRD)?   More info                                                                                                    |
| Children                     | • Yes • No                                                                                                    |
| Supplemental Security Income | *What date did you become disabled and unable to work?  More info                                                                                                    |
| Benefit Summary              |                                                                                                    |
| Next Steps                   | mm/dd/yyyy                                                                                                    |
|                              | Age 22:02/15/2008<br>Age 24:02/15/2010<br>Age 31:02/15/2018 Special Insured Status Met<br>Age 62:02/15/2049<br>Age 65:02/15/2052                                               |
|                              |                                                                                                    |
|                              | mm/dd/yyyy                                                                                                    |
|                              | *Do you have a disabling condition that was established prior to attaining age 22?  More info                                                                                  |
|                              | Yes     No                                                                                                    |
|                              | *Do you have a parent who is age 62 or older, unable to work because of illness, injuries or conditions, or deceased?<br>@ More info                                           |
|                              | • Yes O No                                                                                                    |
|                              | Parent 1 Social Security Number (SSN) Parent 2 Social Security Number (SSN)                                                                                                    |
|                              |                                                                                                    |
|                              |                                                                                                    |
|                              | Next Previous Exit                                                                                                    |
|                              |                                                                                                    |

group Proven. Design. Solutions.

### 28. Earnings – "Yes" to all

# Preliminary Claims System

Individual Information

Personal Information

Residence Address

Disability Earnings

Insured Status Children

Benefit Summary Next Steps

Supplemental Security Income

Protective Filing

Earnings

Name John Doe Social Security Number (SSN) 123-45-6789

Earnings

#### Screening Questions

\*Indicates required information

#### () Review earnings. Please make sure to review computational yearly earnings with the customer.

1 Earnings and QC information has been revised.

Computational Yearly Earnings QCs – Quarters of Coverage, C - Covered earnings, N - Non Covered earnings

Show more info

| 1961-1980 | Earnings<br>\$ | QCs  | 1981-2000 | Earnings<br>\$ | QCs  | 2001-2020 | Earnings<br>\$ | QCs  |
|-----------|----------------|------|-----------|----------------|------|-----------|----------------|------|
| 1961      |                |      | 1981      | 35,000         | CCNC | 2001      | 40,000         | cccc |
| 1962      |                |      | 1982      | 45,000         | CCNN | 2002      | 35,000         | cccc |
| 1963      |                |      | 1983      | 35,000         | CCCC | 2003      | 35,000         | CCCC |
| 1964      |                |      | 1984      | 35,000         | NNNN | 2004      | 35,000         | CCNN |
| 1965      |                |      | 1985      | 45,000         | CCNC | 2005      | 35,000         | CCNC |
| 1966      |                |      | 1986      | 35,000         | CCNC | 2006      | 35,000         | CCNC |
| 1967      |                |      | 1987      | 45,000         | CCNN | 2007      | 35,000         | CCNN |
| 1968      |                |      | 1988      | 40,000         | CCCC | 2008      | 40,000         | cccc |
| 1969      |                |      | 1989      | 35,000         | NNNN | 2009      | 35,000         | NNNN |
| 1970      |                |      | 1990      | 45,000         | CCNC | 2010      | 40,000         | CCNC |
| 1971      |                |      | 1991      | 35,000         | CCNC | 2011      | 35,000         | CCNC |
| 1966      |                |      | 1986      | 35,000         | CCNC | 2006      | 35,000         | CCNC |
| 1967      |                |      | 1987      | 45,000         | CCNN | 2007      | 35,000         | CCNN |
| 1968      |                |      | 1988      | 40,000         | CCCC | 2008      | 40,000         | CCCC |
| 1969      |                |      | 1989      | 35,000         | NNNN | 2009      | 35,000         | NNNN |
| 1970      |                |      | 1990      | 45,000         | CCNC | 2010      | 40,000         | CCNC |
| 1971      |                |      | 1991      | 35,000         | CCNC | 2011      | 35,000         | CCNC |
| 1972      |                |      | 1992      | 40,000         | CCNN | 2012      | 35,000         | CCNN |
| 1973      |                |      | 1993      | 35,000         | CCCC | 2013      | 40,000         | cccc |
| 1974      |                |      | 1994      | 35,000         | NNNN | 2014      | 35,000         | NNNN |
| 1975      |                |      | 1995      | 45,000         | CCNC | 2015      | 40,000         | CCNC |
| 1976      | 45,000         | CCNC | 1996      | 40,000         | CCNC | 2016      | 35,000         | CCNC |
| 1977      | 40,000         | CCNN | 1997      | 35,000         | CCNN | 2017      | 40,000         | CCNN |
| 1978      | 45,000         | CCCC | 1998      | 35,000         | CCCC | 2018      |                |      |
| 1979      | 40,000         | NNNN | 1999      | 40,000         | NNNN | 2019      |                |      |
| 1980      | 45,000         | CCNC | 2000      | 45,000         | CCNC | 2020      |                |      |

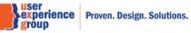

| *Have you worked under any other Social Security N | Number (SSN)? |
|----------------------------------------------------|---------------|
|----------------------------------------------------|---------------|

 Yes O No

\*What other SSN(s) have you used?

Add Another

\*Did you work last year or any time this year? ? More info If the answer is yes, at least one earnings year is required.

| <ul> <li>Yes</li> </ul> | O No |  |
|-------------------------|------|--|
|-------------------------|------|--|

#### Last Year Total Earnings (2017)

| Type of work | ork Amount \$ |    |  |
|--------------|---------------|----|--|
|              | ¥             | \$ |  |
|              | Ŧ             | \$ |  |

Current Year Total Earnings (2018)

| Type of work |   | Amount \$ |  |
|--------------|---|-----------|--|
|              | Ŧ | \$        |  |
|              | Ŧ | \$        |  |

#### \*Are you currently working? @ More info

 Yes O No

#### Current Earnings (2018)

Lorem ipsum dolor sit amet, ea modus mollis pro. Rebum dicta oportere est ad.

| *Type of work | *Amount \$ | Frequency |
|---------------|------------|-----------|
| ¥             | \$         | ¥         |
| *             | \$         | *         |

#### Earnings Adjustments

If your earnings are incorrect for any year, please indicate the year and the correct amount.

• Please be sure to input the difference between the posted amount and the correct amount in the "Amount \$" field. Use the Add / Subtract options to indicate if this is an increase or decrease to the amount posted.

| Year      | Quarter  | Amount \$   | Type of work | Add / Subtract | Action |
|-----------|----------|-------------|--------------|----------------|--------|
| 1978      | <b>v</b> | ▼ \$        |              | • [ •]         | Delete |
| <u></u> 8 | ·        | ▼ \$        |              | • •            | Delete |
|           | •        | • \$        |              | • •            | Delete |
|           | <b>T</b> | <b>*</b> \$ |              | • •            | Delete |

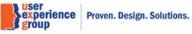

| Yes                                                                                                    | O No                                                                                                    |                                                                                                    |
|----------------------------------------------------------------------------------------------------|----------------------------------------------------------------------------------------------------|----------------------------------------------------------------------------------------------------|
| ountry of                                                                                                    | Earnings: In v                                                                                                    |                                                                                                    |
|                                                                                                    |                                                                                                    | •                                                                                                    |
| id you ser                                                                                                    | ve in the U.S.                                                                                                    | military before 1968? O More info                                                                                                    |
| <ul> <li>Yes</li> </ul>                                                                                                    | O No                                                                                                    |                                                                                                    |
| ctive U.S                                                                                                    | S. Military E                                                                                                    | arnings Period                                                                                                    |
| Start Date                                                                                                    | e (mm/yyyy)                                                                                                    | * End Date (mm/yyyy)                                                                                                    |
|                                                                                                    |                                                                                                    |                                                                                                    |
| Add anoth                                                                                                    | ner                                                                                                    |                                                                                                    |
|                                                                                                    | orked for the                                                                                                    | Bailroad Events or more? • More infe                                                                                                    |
| <ul> <li>Yes</li> </ul>                                                                                                    |                                                                                                    | Railroad 5 years or more? 😧 More info                                                                                                    |
| 0                                                                                                    | 0                                                                                                    |                                                                                                    |
|                                                                                                    |                                                                                                    |                                                                                                    |
| -                                                                                                    |                                                                                                    | ible to receive a Railroad pension or annuity?                                                                                                    |
| re you rec<br>Yes                                                                                                    | o No                                                                                                    | ible to receive a Railroad pension or annuity?                                                                                                    |
| Yes                                                                                                    | O No                                                                                                    |                                                                                                    |
| <ul><li>Yes</li><li>Remind</li></ul>                                                                                                    | O No                                                                                                    | ible to receive a Railroad pension or annuity?                                                                                                    |
| <ul> <li>Yes</li> <li>Remind<br/>she sho</li> </ul>                                                                                                    | O No<br>ler. Inform the<br>uld contact the                                                                                                    | individual that entitlement to SSA benefits may reduce his or her Railroad annuity and that he o                                                                                                    |
| <ul> <li>Yes</li> <li>Remind<br/>she sho</li> <li>las your sp</li> </ul>                                                                                                    | O No<br>ler. Inform the<br>uld contact the                                                                                                    | individual that entitlement to SSA benefits may reduce his or her Railroad annuity and that he of Railroad Board prior to filling for SSA benefits.                                                                                                    |
| <ul> <li>Yes</li> <li>Remind she sho</li> <li>las your sp</li> <li>Yes</li> </ul>                                                                                                    | No<br>ler. Inform the<br>uld contact the<br>pouse or a pri<br>No                                                                                                    | individual that entitlement to SSA benefits may reduce his or her Railroad annuity and that he of Railroad Board prior to filling for SSA benefits.                                                                                                    |
| <ul> <li>Yes</li> <li>Remind she sho</li> <li>las your sp</li> <li>Yes</li> </ul>                                                                                                    | No<br>ler. Inform the<br>uld contact the<br>pouse or a pri<br>No                                                                                                    | individual that entitlement to SSA benefits may reduce his or her Railroad annuity and that he of a Railroad Board prior to filling for SSA benefits.                                                                                                    |
| <ul> <li>Yes</li> <li>Remind she sho</li> <li>as your spo</li> <li>Yes</li> <li>your spo</li> </ul>                                                                                                 | ler. Inform the<br>uld contact the<br>pouse or a pri<br>No<br>use or prior s                                                                                                    | individual that entitlement to SSA benefits may reduce his or her Railroad annuity and that he of a Railroad Board prior to filling for SSA benefits.                                                                                                    |
| <ul> <li>Yes</li> <li>Remind<br/>she sho</li> <li>as your sp</li> <li>Yes</li> <li>your spo</li> <li>Yes</li> <li>Yes</li> <li>Remind</li> </ul>                                                    | Iter. Inform the<br>uld contact the<br>pouse or a pri<br>No<br>use or prior s                                                                                                    | individual that entitlement to SSA benefits may reduce his or her Railroad annuity and that he of<br>a Railroad Board prior to filling for SSA benefits.<br>Ior spouse worked for the Railroad for 5 years or more?  More info<br>pouse receiving or eligible to receive a Railroad pension or annuity? |
| <ul> <li>Yes</li> <li>Remind<br/>she sho</li> <li>as your sp</li> <li>Yes</li> <li>your spo</li> <li>Yes</li> <li>Yes</li> <li>Remind</li> </ul>                                                    | Iter. Inform the<br>uld contact the<br>pouse or a pri<br>No<br>use or prior s                                                                                                    | individual that entitlement to SSA benefits may reduce his or her Railroad annuity and that he of<br>a Railroad Board prior to filling for SSA benefits.<br>For spouse worked for the Railroad for 5 years or more?  More info<br>pouse receiving or eligible to receive a Railroad pension or annuity? |
| <ul> <li>Yes</li> <li>Remind<br/>she sho</li> <li>as your sp</li> <li>Yes</li> <li>your spo</li> <li>Yes</li> <li>Yes</li> <li>Remind</li> </ul>                                                    | Iter. Inform the<br>uld contact the<br>pouse or a pri<br>No<br>use or prior s                                                                                                    | individual that entitlement to SSA benefits may reduce his or her Railroad annuity and that he of<br>a Railroad Board prior to filling for SSA benefits.<br>Ior spouse worked for the Railroad for 5 years or more?  More info<br>pouse receiving or eligible to receive a Railroad pension or annuity? |
| <ul> <li>Yes</li> <li>Yes</li> <li>Remind<br/>she sho</li> <li>as your spo</li> <li>Yes</li> <li>Yes</li> <li>Yes</li> <li>Yes</li> <li>Remind<br/>divorced</li> <li>Recalcu<br/>next wo</li> </ul> | No                                                                                                    | individual that entitlement to SSA benefits may reduce his or her Railroad annuity and that he of<br>a Railroad Board prior to filling for SSA benefits.<br>Ior spouse worked for the Railroad for 5 years or more?  More info<br>pouse receiving or eligible to receive a Railroad pension or annuity? |
| <ul> <li>Yes</li> <li>Remind<br/>she sho</li> <li>as your spo</li> <li>Yes</li> <li>Yes</li> <li>Yes</li> <li>Yes</li> <li>Remind<br/>divorced</li> <li>Recalct<br/>next wo<br/>the char</li> </ul> | No     No     No     No     No     No     No     No     No     No     No     No     No     No     No     No     No     Ider. Inform the d spouse and t      Idating earnin     uld recalculate | individual that entitlement to SSA benefits may reduce his or her Railroad annuity and that he of a Railroad Board prior to filling for SSA benefits.                                                                                                    |

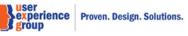

# Last Year Total Earnings (2017)

| Type of work             | Amount \$ |
|--------------------------|-----------|
| *                        | \$        |
| <br>Wages                | \$        |
| Wages<br>Self employment |           |

# Current Year Total Earnings (2018)

| Type of work                 | Amount \$ |
|------------------------------|-----------|
| *                            | \$        |
| <br>Wages<br>Self employment | \$        |
| Self employment              |           |

## Current Earnings (2018)

Lorem ipsum dolor sit amet, ea modus mollis pro. Rebum dicta oportere est ad.

| *Type of work                | Amount \$ | Frequency |
|------------------------------|-----------|-----------|
|                              | • \$      | *         |
| <br>Wages<br>Self employment | \$        | *         |
| Self employment              |           |           |

## Current Earnings (2018)

Lorem ipsum dolor sit amet, ea modus mollis pro. Rebum dicta oportere est ad.

| *Type of work |   | 'Amount \$ | Frequency         |
|---------------|---|------------|-------------------|
|               | , | \$         | *                 |
|               | , | \$         | <br>Monthly       |
|               |   |            | Monthly<br>Yearly |

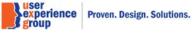

### Earnings Adjustments

If your earnings are incorrect for any year, please indicate the year and the correct amount.

Please be sure to input the difference between the posted amount and the correct amount in the "Amount \$" field. Use the Add / Subtract options to indicate if this is an increase or decrease to the amount posted.

| • \$ | \$       | •        |              |        |
|------|----------|----------|--------------|--------|
|      |          | - •      | *            | Delete |
| • \$ | ;        | *        | •            | Delete |
| • \$ | <b>)</b> | <b>v</b> | *            | Delete |
| • \$ | ;        | <b>v</b> | *            | Delete |
|      | • \$     | ▼ \$     | ▼ \$ <u></u> | × \$   |

Note: the year drop down from the table will be dynamic based on the person's date of birth.

| Year        | Quarter           | Amount \$ | Type of work | Add / Subtract | Action |
|-------------|-------------------|-----------|--------------|----------------|--------|
| 1978        | • •               | \$        | <b> *</b>    | *              | Delete |
|             | March             | \$        | <b>v</b>     | *              | Delete |
|             | June<br>September | \$        | <b>v</b>     | *              | Delete |
|             | December          | \$        | <b>v</b>     | *              | Delete |
| Add another |                   | 1         |              |                |        |

| Year        | Quarter | Amount \$ | Type of work                        | Add / Subtract | Action |
|-------------|---------|-----------|-------------------------------------|----------------|--------|
| 1978 •      | *       | \$        | ¥                                   | <b>v</b>       | Delete |
| *           |         | \$        | <br>Wages                           | *              | Delete |
| *           |         | \$        | Self employment<br>Military service | <b>v</b>       | Delete |
| *           | *       | \$        | *                                   | *              | Delete |
| Add another |         |           |                                     |                |        |
|             |         |           |                                     |                |        |

experience Proven. Design. Solutions.

| Year        | Quarter                               | Amount \$ | Type of work | Add / Subtract | Action |
|-------------|---------------------------------------|-----------|--------------|----------------|--------|
| 1978 •      | · · · · · · · · · · · · · · · · · · · | \$        | <b>v</b>     | <b>v</b>       | Delete |
| •           | <b>v</b>                              | \$        | *            | Add            | Delete |
| *           | •                                     | \$        | <b>v</b>     | Subtract       | Delete |
| *           | •                                     | \$        | *            | *              | Delete |
| Add another |                                       |           |              |                |        |

### Country of Earnings: In what foreign country have you reported earnings?

|    |                                                           | <b>Y</b> | )                                     |
|----|-----------------------------------------------------------|----------|---------------------------------------|
| *C | United States or U.S. Territory<br>Afghanistan<br>Albania |          | v before 1968?                        |
|    | Algeria<br>Andaman Islands<br>Andorra                     |          | s Period                              |
|    | Angola<br>Anguilla                                        |          | l Date (mm/yyyy)                      |
|    | Annobon Island<br>Antigua<br>Antigua and Barbuda          |          |                                       |
|    | Argentina<br>Armenia                                      |          |                                       |
| *  | Aruba<br>Ascension Island<br>Australia                    |          | d 5 years or more?                    |
| *  | Austria<br>Azerbaijan<br>Azores                           | •        | eceive a Railroad pension or annuity? |
|    | Yes     No                                                |          |                                       |

**Note**: The values in the drop-down list is from the historical country GRT.

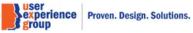

### 29. Earnings – "No" is selected

### Preliminary Claims System

#### Earnings

Name John Doe Social Security Number (SSN)

\*Indicates required information

() Earnings and QC information has been revised.

123-45-6789

#### Earnings

#### Individual Information

**Screening Questions** 

Protective Filing

Personal Information

**Residence Address** 

Disability

#### Earnings

Insured Status

#### Children

Supplemental Security Income

### Benefit Summary

Next Steps

| 1961-1980 | Earnings<br>\$ | QCs  | 1981-2000 | Earnings<br>\$ | QCs  | 2001-2020 | Earnings<br>\$ | QCs  |
|-----------|----------------|------|-----------|----------------|------|-----------|----------------|------|
| 1961      |                |      | 1981      | 35,000         | CCNC | 2001      | 40,000         | CCCC |
| 1962      |                |      | 1982      | 45,000         | CCNN | 2002      | 35,000         | CCCC |
| 1963      |                |      | 1983      | 35,000         | CCCC | 2003      | 35,000         | CCCC |
| 1964      |                |      | 1984      | 35,000         | NNNN | 2004      | 35,000         | CCNN |
| 1965      |                |      | 1985      | 45,000         | CCNC | 2005      | 35,000         | CCNC |
| 1966      |                |      | 1986      | 35,000         | CCNC | 2006      | 35,000         | CCNC |
| 1967      |                |      | 1987      | 45,000         | CCNN | 2007      | 35,000         | CCNN |
| 1968      |                |      | 1988      | 40,000         | CCCC | 2008      | 40,000         | CCCC |
| 1969      |                |      | 1989      | 35,000         | NNNN | 2009      | 35,000         | NNNN |
| 1970      |                |      | 1990      | 45,000         | CCNC | 2010      | 40,000         | CCNC |
| 1971      |                |      | 1991      | 35,000         | CCNC | 2011      | 35,000         | CCNC |
| 972       |                |      | 1992      | 40,000         | CCNN | 2012      | 35,000         | CCNN |
| 1969      |                |      | 1989      | 35,000         | NNNN | 2009      | 35,000         | NNNN |
| 1970      |                |      | 1990      | 45,000         | CCNC | 2010      | 40,000         | CCNC |
| 1971      |                |      | 1991      | 35,000         | CCNC | 2011      | 35,000         | CCNC |
| 1972      |                |      | 1992      | 40,000         | CCNN | 2012      | 35,000         | CCNN |
| 1973      |                |      | 1993      | 35,000         | CCCC | 2013      | 40,000         | CCCC |
| 1974      |                |      | 1994      | 35,000         | NNNN | 2014      | 35,000         | NNNN |
| 1975      |                |      | 1995      | 45,000         | CCNC | 2015      | 40,000         | CCNC |
| 1976      | 45,000         | CCNC | 1996      | 40,000         | CCNC | 2016      | 35,000         | CCNC |
| 1977      | 40,000         | CCNN | 1997      | 35,000         | CCNN | 2017      | 40,000         | CCNN |
| 1978      | 45,000         | CCCC | 1998      | 35,000         | CCCC | 2018      |                |      |
| 1979      | 40,000         | NNNN | 1999      | 40,000         | NNNN | 2019      |                |      |
| 1980      | 45,000         | CCNC | 2000      | 45,000         | CCNC | 2020      |                |      |

1 Review earnings. Please make sure to review computational yearly earnings with the customer.

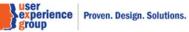

|                  | uate. Please confil |                                                            |                      | -              |          |            |
|------------------|---------------------|------------------------------------------------------------|----------------------|----------------|----------|------------|
|                  |                     | rm if this is correct, else n                              | hake the appropriate | changes to the | e dates. |            |
| Chealt the allow |                     | vility date and stopped w<br>rm if this is correct, else n |                      |                |          | r than the |
| Net Contraction  |                     |                                                            |                      |                |          |            |
| nm/dd/yyyy       |                     |                                                            |                      |                |          |            |
|                  |                     |                                                            |                      |                |          |            |

| O Yes                                            | No                                                                                          |                                                                                                    |
|--------------------------------------------------|---------------------------------------------------------------------------------------------|----------------------------------------------------------------------------------------------------|
| Did you sei                                      | ve in the U.S. mili                                                                         | itary before 1968? • More info                                                                                                    |
| O Yes                                            | ○ No                                                                                        |                                                                                                    |
| Have you w                                       | orked for the Rai                                                                           | road 5 years or more? 👩 More info                                                                                                    |
| • Yes                                            | O No                                                                                        |                                                                                                    |
| Are you red                                      | eiving or eligible                                                                          | to receive a Railroad pension or annuity?                                                                                                    |
| O Yes                                            | ⊙ No                                                                                        |                                                                                                    |
| Have you r                                       | eceived Railroad I                                                                          | Jnemployment Insurance Act benefits in the last 18 months? 2 More info                                                                                              |
| • Yes                                            | O No                                                                                        |                                                                                                    |
| Remin<br>that he                                 | or she should cont                                                                          | vidual that entitlement to SSA benefits will affect his or her Railroad Unemployment benefits a tact the Railroad Board before filing for Social Security benefits. |
| 1 Remin<br>that he                               | der. Inform the indi<br>or she should cont<br>couse or a prior s                            | act the Railroad Board before filing for Social Security benefits.                                                                                                  |
| Remin<br>that he     Has your sp     Yes     Yes | der. Inform the indi<br>or she should cont<br>pouse or a prior s<br>No<br>use or prior spou |                                                                                                    |
| Remin<br>that he<br>Has your s<br>Yes            | der. Inform the indi<br>or she should cont<br>pouse or a prior s                            | act the Railroad Board before filing for Social Security benefits.                                                                                                  |
| Remin<br>that he<br>Has your spo<br>Yes     Yes  | der. Inform the indi<br>or she should cont<br>couse or a prior s<br>No<br>use or prior spou | act the Railroad Board before filing for Social Security benefits.                                                                                                  |

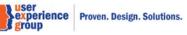

### **30. Insured Status**

#### Preliminary Claims Syster

#### Insured Status

Name John Doe Social Security Number (SSN)

123-45-6789

#### Screening Questions

Insured Status

### Individual Information

Protective Filing

Personal Information

Residence Address

Disability

Earnings

#### Insured Status

Children

Supplemental Security Income

Benefit Summary

Next Steps

1 Insured Status Revised. The insured status has been revised based on the modified "Earnings adjustment" calculation.

#### Periods of Insured Status

#### ∧ Hide more info

Lorem ipsum dolor sit amet, consectetur adipiscing elit. Mauris sed mollis neque, a mollis ante. Vestibulum rhoncus nec nunc vitae consequat. Duis elementum aliquam justo eget tempor. In elementum feugiat enim.

| Туре     | Date First Insured | Date Last Insured |
|----------|--------------------|-------------------|
| Blind    | 01/01/1985         | 12/31/2031        |
| Disabled | 01/01/1985         | 02/30/1990        |
| Disabled | 05/01/1995         | 08/31/2000        |
| Disabled | 03/01/2006         | 11/30/2012        |

#### Insured Status for Disability

#### ∧ Hide more info

Lorem ipsum dolor sit amet, consectetur adipiscing elit. Mauris sed mollis neque, a mollis ante. Vestibulum rhoncus nec nunc vitae consequat. Duis elementum aliquam justo eget tempor. In elementum feugiat enim.

| Insured Status               | Insured | Total Quarters Required | Quarters Earned | Additional Quarters Needed |
|------------------------------|---------|-------------------------|-----------------|----------------------------|
| Fully Insured Non-Exclusion  | Yes     | 40                      | 40              |                            |
| Hospital Insured Exclusion   | Yes     | 20                      | 20              |                            |
| 20/40 Non-Exclusion          | Yes     | 40                      | 40              |                            |
| 20/40 Exclusion              | No      | 20                      | 20              |                            |
| Special Age 31 Non-Exclusion | Yes     | 40                      | 40              |                            |
| Special Age 31 Exclusion     | No      | 20                      | 20              |                            |
| Special Age 24 Non-Exclusion | Yes     | 40                      | 40              |                            |
| Special Age 24 Exclusion     | No      | 20                      | 20              |                            |

#### Insured Status for Retirement

#### ∧ Hide more info

Lorem ipsum dolor sit amet, consectetur adipiscing elit. Mauris sed mollis neque, a mollis ante. Vestibulum rhoncus nec nunc vitae consequat. Duis elementum aliquam justo eget tempor. In elementum feugiat enim.

| Insured Status              | Insured | Total Quarters Required | Quarters Earned | Additional Quarters Needed |
|-----------------------------|---------|-------------------------|-----------------|----------------------------|
| Fully Insured Non-Exclusion | Yes     | 40                      | 40              |                            |
| Hospital Insured Exclusion  | Yes     | 20                      | 20              |                            |

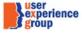

#### Insured Status for ESRD

#### ∧ Hide more info

Lorem ipsum dolor sit amet, consectetur adipiscing elit. Mauris sed mollis neque, a mollis ante. Vestibulum rhoncus nec nunc vitae consequat. Duis elementum aliquam justo eget tempor. In elementum feugiat enim.

| Insured Status              | Insured | Total Quarters Required | Quarters Earned | Additional Quarters Needed |
|-----------------------------|---------|-------------------------|-----------------|----------------------------|
| Fully Insured Non-Exclusion | Yes     | 40                      | 40              |                            |
| Hospital Insured Exclusion  | Yes     | 20                      | 20              |                            |
| 20/40 Non-Exclusion         | Yes     | 40                      | 40              |                            |
| 20/40 Exclusion             | No      | 20                      | 20              |                            |

#### Insured Status for Blind

∧ Hide more info

Lorem ipsum dolor sit amet, consectetur adipiscing elit. Mauris sed mollis neque, a mollis ante. Vestibulum rhoncus nec nunc vitae consequat. Duis elementum aliquam justo eget tempor. In elementum feugiat enim.

| Insured Status               | Insured | Total Quarters Required | Quarters Earned | Additional Quarters Needed |
|------------------------------|---------|-------------------------|-----------------|----------------------------|
| Fully Insured Non-Exclusion  | Yes     | 40                      | 40              |                            |
| Hospital Insured Exclusion   | Yes     | 20                      | 20              |                            |
| 20/40 Non-Exclusion          | Yes     | 40                      | 40              |                            |
| 20/40 Exclusion              | No      | 20                      | 20              |                            |
| Special Age 31 Non-Exclusion | Yes     | 40                      | 40              |                            |
| Special Age 31 Exclusion     | No      | 20                      | 20              |                            |
| Special Age 24 Non-Exclusion | Yes     | 40                      | 40              |                            |
| Special Age 24 Exclusion     | No      | 20                      | 20              |                            |

#### Insured Status for Medicare

#### ∧ Hide more info

Lorem ipsum dolor sit amet, consectetur adipiscing elit. Mauris sed mollis neque, a mollis ante. Vestibulum rhoncus nec nunc vitae consequat. Duis elementum aliquam justo eget tempor. In elementum feugiat enim.

| Insured Status                 | Insured | Total Quarters Required | Quarters Earned | Additional Quarters Needed |
|--------------------------------|---------|-------------------------|-----------------|----------------------------|
| Hospital Insured Non-Exclusion | Yes     | 40                      | 40              |                            |
| Hospital Insured Exclusion     | Yes     | 20                      | 20              |                            |

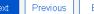

Exit

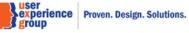

### 31. Children – No children

| Preliminary Claims System    |                                                                                                    |
|------------------------------|----------------------------------------------------------------------------------------------------|
| Children                     |                                                                                                    |
| <b>Name</b><br>John Doe      | Social Security Number (SSN)<br>123-45-6789                                                                                                    |
| Screening Questions          | Children                                                                                                    |
| Individual Information       |                                                                                                    |
| Protective Filing            | Instruction. These questions also apply to children born out of wedlock, adopted children, and step-children. In certain cases, grandchildren and step-grandchildren who live with you may qualify for benefits. If a child reached the age limit within |
| Personal Information         | the last 12 months, please answer "Yes."                                                                                                    |
| Residence Address            | *Indicates required information                                                                                                    |
| Disability                   | *Do you have any children? 😧 More info                                                                                                    |
| Earnings                     | Yes O No                                                                                                    |
| Insured Status               |                                                                                                    |
| Children                     |                                                                                                    |
| Supplemental Security Income | Next Previous Exit                                                                                                    |
| Benefit Summary              |                                                                                                    |
| Next Steps                   |                                                                                                    |

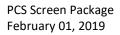

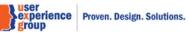

### 32. Children – Children is selected

| Children                     |                                                                                                    |
|------------------------------|----------------------------------------------------------------------------------------------------|
|                              | Social Security Number (SSN)<br>123-45-6789                                                                                                    |
| Screening Questions          | Children                                                                                                    |
| Individual Information       |                                                                                                    |
| Protective Filing            | Instruction. These questions also apply to children born out of wedlock, adopted children, and step-children. In certain cases, grandchildren and step-grandchildren who live with you may qualify for benefits. If a child reached the age limit within |
| Personal Information         | the last 12 months, please answer "Yes."                                                                                                    |
| Residence Address            | *Indicates required information                                                                                                    |
| Disability                   | *Do you have any children? 🚱 More info                                                                                                    |
| Earnings                     | Yes O No                                                                                                    |
| Insured Status               | Are any of your children unmarried and under age 18? • More info                                                                                                    |
| Children                     | Yes No                                                                                                    |
| Supplemental Security Income | Are any of your children unmarried, age 18 to 19, attending elementary or secondary school (below college level) full time? • More info                                                                                                    |
| Benefit Summary              | Yes No                                                                                                    |
| Next Steps                   | Did any of your children become disabled prior to the age 22?   More info                                                                                                    |
|                              | Ves No                                                                                                    |
|                              |                                                                                                    |

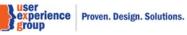

# 33. Supplemental Security Income – Yes to all

| upplemental Security      | Income                                                                                                    |
|---------------------------|----------------------------------------------------------------------------------------------------|
| <b>lame</b><br>Iohn Doe   | Social Security Number (SSN)<br>123-45-6789                                                                                                    |
| Screening Questions       | Supplemental Security Income                                                                                                    |
| Individual Information    | *Indicates required information                                                                                                    |
| Protective Filing         | ▲ Hide SSI                                                                                                    |
| Personal Information      | Supplemental Security Income                                                                                                    |
| Residence Address         | One of the programs we administer is Supplement Security Income, or SSI. SSI is a federal program that<br>provides monthly payments to people who do not have much income or own many things.                                                                |
| Disability                | Even if you have income or own things, we do not always count everything that you have.                                                                                                    |
| Earnings                  | In some states, if you receive SSI, you also qualify for Medicaid and the Supplemental Nutrition Assistance<br>Program, previously known as food stamps.                                                                                                    |
| Insured Status            | To get SSI, you must:<br>• Be 65 or older,                                                                                                    |
| Children                  | <ul> <li>Be totally or partially blind, or</li> <li>Have a medical condition that keep you from working or is expected to last at least one year or result in</li> </ul>                                                                                     |
| Supplemental Security Inc | ome death.                                                                                                    |
| Benefit Summary           |                                                                                                    |
| Next Steps                | <ul> <li>*Do you wish to apply for Supplemental Security Income?</li> <li>Paules for SSI Oral Inquiry</li> <li>Yes</li> <li>No</li> <li>*Since the first moment of the month of mm/dd/yyyy, do you own or does your name appear on any resources,</li> </ul> |

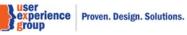

| * Resource                             | * Value \$ | Action                     |                    |
|----------------------------------------|------------|----------------------------|--------------------|
|                                        | •          | Delete                     |                    |
| Add Resource                           |            |                            |                    |
| *Since the first moment of the month o |            | ived any income, or do you | a expect to receiv |
| type of income in the next 3 months?   | More info  |                            |                    |
| • Yes • No                             |            |                            |                    |
| * Income                               | * Value \$ | Action                     |                    |
|                                        | •          | Delete                     |                    |
| Add Income                             |            |                            |                    |
|                                        |            |                            |                    |
|                                        |            |                            |                    |
| *Type of SSI claim                     |            |                            |                    |
| Abbreviated                            |            |                            |                    |
|                                        |            |                            |                    |
| Abbreviated                            | Y          |                            |                    |

| * Resource                                                                                                    | * Value \$                | Action |                                     |
|----------------------------------------------------------------------------------------------------|---------------------------|--------|-------------------------------------|
| ,                                                                                                    | •                         | Delete |                                     |
| Cash<br>Achieving a better life experience (ABLE) Account<br>Burial spaces and related items<br>Real property other than home<br>Business equipment<br>Financial institution accounts<br>Burial contract trust<br>Items held for potential value or investment<br>Life insurance<br>Promissory note, Ioan, or property agreement<br>Other resources | have you receiv<br>≱ info |        | ne, or do you expect to receive any |
| Stocks, bonds, or mutual funds<br>Trusts                                                                                                    |                           |        |                                     |
| Vehicles                                                                                                    |                           |        |                                     |

Note: This is the resources dropdown list.

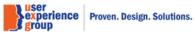

| -                                                       | /alue \$ | Action |  |
|---------------------------------------------------------|----------|--------|--|
| Adoption, fostecare, or kinship guardianship assistance |          |        |  |
| Alimony or spousal support                              |          | Delete |  |
| Bureau of indian affairs                                |          |        |  |
| Black lung                                              |          |        |  |
| Child support                                           |          |        |  |
| Disaster assistance                                     |          |        |  |
| Dividends                                               |          |        |  |
| Othe federal income based on need                       |          |        |  |
| Interest                                                |          |        |  |
| Office of personnel management                          |          |        |  |
| Rental or lease income                                  |          |        |  |
| Other income or support                                 |          |        |  |
| Pension, annuity, retirement or disability payment      |          |        |  |
| Refugee cash assistance                                 |          |        |  |
| Royalities honoraria                                    |          |        |  |
| Railroad benefit                                        |          |        |  |
| Self employment                                         |          |        |  |
| State and local assistance based on need                |          |        |  |
| Sick pay                                                |          |        |  |
| Social security                                         |          |        |  |
| Supplemental security income                            |          |        |  |
| Temporary assistance for needy families                 |          |        |  |
| Unemployment compensation                               |          |        |  |
| Veterans affairs payments                               | _        |        |  |
| Wages                                                   |          |        |  |
| Workers compensation                                    |          |        |  |

Note: This is the income dropdown list.

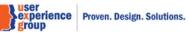

### \*Type of SSI claim

|             | • |
|-------------|---|
|             |   |
| Abbreviated |   |
| Deferred    |   |
| Full        |   |

### \*Abbreviated claim reason

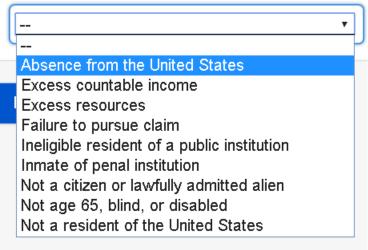

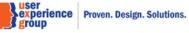

### 34. Supplemental Security Income - Do not wish to apply for SSI

| Supplemental Security Income         Name       Social Security Number (SSN)         John Doe       12345-6789         Screening Questions       Supplemental Security Income         Individual Information       • Indicates required information         Protective Filing       • Indicates required information         Protective Filing       • Indicates required information         Residence Address       • Indicates required information         Disability       • Indicates required information (Protective Filing)         Insured Status       • Indicates (Figure Technic Status)         Children       • Supplemental Security Income or own things, we do not always count overything that you have.         Insured Status       • Status (Figure Technic Status)         Children       • Be figure table yor partially blind, or         Benefit Summary       • Be figure table yor partially blind, or         New a medical condition that keep you from working or is expected to last at least one year or result in deatin         • Mew a medical condition that keep you from working or is expected to last at least one year or result in deatin         • Wext Steps       • No         Not       Yes         Not       Yes | Preliminary Claims System    |                                                                                                    |
|----------------------------------------------------------------------------------------------------|------------------------------|----------------------------------------------------------------------------------------------------|
| John Doe       12345-8789         Screening Questions       Supplemental Security Income         Individual Information       • Indicates required information         Personal Information       • Hide SSI         Disability       • To or the programs we administer is Supplement Security Income, or SSI-SSI is a federal program that provide income or own many things. Even if you have income or own things, we do not have work income or own many things. Even if you receive SSI you also qualify for Medicaid and the Supplemental Nutrition Assistance Provide who do not have monthing approximates to pople who do not have monthing approximates to pople who do not have monthing approximates to pople who do not have monthing approximates to pople who do not have monthing approximates to pople who do not have monthing. Even if you have income or own things, we do not always count everything that you have.         Insured Status       • Supplemental Security Income         Children       • Be 65 or older.         Benefit Summary       • Be 65 or older.         Next Steps       • Dyou wish to apply for Supplemental Security Income?         • Pulses for SSI Oral Inquiry         • Yes       No                     | Supplemental Security Inc    | come                                                                                                    |
| Individual Information       Individual Information         Protective Filing       Indicates required information         Residence Address       One of the programs we administer is Supplement Security Income, or SSI. SSI is a federal program that provides monthly payments to people who do not have much income or own many things. Even if you have income or own things, we do not always count everything that you have.         Insured Status       In some states, if you receive SSI, you also qualify for Medicaid and the Supplemental Nutrition Assistance Provides monthly previously known as food stamps.         Insured Status       To get SSI, you must:         Children       Be 65 or older,         Benefit Summary       Next Steps         Next Steps       No                                                                                                    |                              |                                                                                                    |
| Protective Filing         Personal Information         Residence Address         Disability         Earnings         Insured Status         Children         Benefit Summary         Next Steps     Poyumish to apply for Supplemental Security Income? <ul> <li>Rules for SSI Oral Inquiry</li> <li>Yes</li> <li>No</li> </ul> • Next Steps                                                                                                    | Screening Questions          | Supplemental Security Income                                                                                                    |
| Protective Filing         Personal Information         Residence Address         Disability         Earnings         Insured Status         Children         Supplemental Security Income         Benefit Summary         Next Steps         • Do you wish to apply for Supplemental Security Income?         • Rules for SSI Oral Inquiry:         • Yes                                                                                                    | Individual Information       | *Indicates required information                                                                                                    |
| Residence Address       One of the programs we administer is Supplement Security Income, or SSI. SSI is a federal program that provides monthly payments to people who do not have much income or own many things. Even if you have income or own things, we do not always count everything that you have.         Earnings       Insured Status         Children       Dies to get SSI, you also qualify for Medicaid and the Supplemental Nutrition Assistance Program, previously known as food stamps.         Benefit Summary       Next Steps         Next Steps       Ob you wish to apply for Supplemental Security Income?         Image: Status       Image: Status         Benefit Summary       Next Steps                                                                                                    | Protective Filing            | ▲ Hide SSI                                                                                                    |
| Disability       provides monthly payments to people who do not have much income or own many things.         Disability       Earnings         Earnings       In some states, if you receive SSI, you also qualify for Medicaid and the Supplemental Nutrition Assistance Program, previously known as food stamps.         Insured Status       To get SSI, you unst:         Children       Be 65 or older,         Benefit Summary       De totally or partially blind, or         Next Steps       •Do you wish to apply for Supplemental Security Income?         Q Rules for SSI Oral Inquiry         Yes       No                                                                                                    | Personal Information         | Supplemental Security Income                                                                                                    |
| Disability       Even if you have income or own things, we do not always count everything that you have.         Earnings       In some states, if you receive SSI, you also qualify for Medicaid and the Supplemental Nutrition Assistance Program, previously known as food stamps.         Insured Status       To get SSI, you must:         Children       Benefit Summary         Benefit Summary       • Be totally or partially blind, or         Next Steps       • Do you wish to apply for Supplemental Security Income?         • Yes       No                                                                                                    | Residence Address            |                                                                                                    |
| Earnings       Program, previously known as food stamps.         Insured Status       To get SSI, you must:         Children       Be 65 or older,         Supplemental Security Income       Have a medical condition that keep you from working or is expected to last at least one year or result in death.         Next Steps       • Do you wish to apply for Supplemental Security Income?       • Rules for SSI Oral Inquiry.         • Yes       No                                                                                                    | Disability                   | Even if you have income or own things, we do not always count everything that you have.                                                                  |
| Children       • Be 65 or older,         Supplemental Security Income       • Have a medical condition that keep you from working or is expected to last at least one year or result in death.         Benefit Summary       • Do you wish to apply for Supplemental Security Income? • Rules for SSI Oral Inquiry:         • Yes       • No                                                                                                    | Earnings                     | In some states, if you receive SSI, you also qualify for Medicaid and the Supplemental Nutrition Assistance<br>Program, previously known as food stamps. |
| Children       • Be totally or partially blind, or         Supplemental Security Income       • Have a medical condition that keep you from working or is expected to last at least one year or result in death.         Benefit Summary       • Do you wish to apply for Supplemental Security Income? • Rules for SSI Oral Inquiry:         O Yes       • No                                                                                                    | Insured Status               |                                                                                                    |
| Supplemental Security Income         Benefit Summary         Next Steps         •Do you wish to apply for Supplemental Security Income?         • Rules for SSI Oral Inquiry         • Yes                                                                                                    | Children                     | Be totally or partially blind, or                                                                                                    |
| Next Steps  *Do you wish to apply for Supplemental Security Income?  Rules for SSI Oral Inquiry  Yes No                                                                                                    | Supplemental Security Income | death.                                                                                                    |
| Next Steps                                                                                                    | Benefit Summary              |                                                                                                    |
| Next Previous Exit                                                                                                    | Next Steps                   |                                                                                                    |
|                                                                                                    |                              | Next Previous Exit                                                                                                    |

### 35. Benefits Summary – Default view (table)

#### Preliminary Claims System **Benefits Summary** Name Social Security Number (SSN) John Doe 123-45-6789 **Benefits Summary** Screening Questions Individual Information **Retirement Benefits Protective Filing** Based on your earnings record, you may be eligible for a retirement benefit of \$980.00 as of (Protective filing date/current date). If you receive a pension based on work not covered under Social Security or if there is any change in your earnings record this Personal Information amount may change. If you wait to file for your retirement benefit, your benefit amount will increase until the age of 70. **Residence Address** Disability Filing Age Potential Amount \$ Earnings <Current Age> 980.00 62 1005.00 Insured Status 65 1100.00 Children 67 (FRA) 1250.00 Supplemental Security Income 70 1315.00 **Benefits Summary** Next Steps **Disability Benefits** Based on your earnings record and the date you stated you became disabled, you may be eligible for a monthly Disability Benefit of \$1200.00. Receipt of other disability benefits, pensions or Worker's Compensation may decrease this amount. You must file an application before we can determine if you qualify. **SSI** Benefits Supplemental Security Income is a needs based program for low-income individuals who are age 65 or older; or who are blind and/or disabled. You must file an application and answer questions about income and resources to determine if you are eligible. Medicare Benefits Based on your current age, you may be eligible for Medicare Benefits You must file an application before we can determine if you qualify. Print Summary

| Benefit Type | *Action |   |
|--------------|---------|---|
| Retirement   |         | • |
| Disability   |         | • |
| SSI          |         | • |
| Medicare     |         | • |

| Benefit Type | *Action                                   |  |
|--------------|-------------------------------------------|--|
| Retirement   | •                                         |  |
| Disability   | File Now                                  |  |
| SSI          | Set up an appointment<br>Issue a Closeout |  |
| Medicare     | Does not want to file                     |  |

| Benefit Type | *Action                                                            |
|--------------|--------------------------------------------------------------------|
| Retirement   | •                                                                  |
| Disability   | •                                                                  |
| SSI          | File Now                                                           |
| Medicare     | Set up an appointment<br>Issue a Closeout<br>Does not want to file |

| Benefit Type | *Action                                                                        |  |
|--------------|--------------------------------------------------------------------------------|--|
| Retirement   |                                                                                |  |
| Disability   |                                                                                |  |
| SSI          | •                                                                              |  |
| Medicare     | File Now<br>Set up an appointment<br>Issue a Closeout<br>Does not want to file |  |

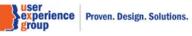

| Benefit Type  | *Action                                                                             |
|---------------|-------------------------------------------------------------------------------------|
| Retirement    |                                                                                     |
| Disability    |                                                                                     |
| SSI           | •                                                                                   |
| Medicare      |                                                                                     |
| Next Previous | File Now<br>Set up an appointment<br>Issue a Closeout<br>Exit Does not want to file |

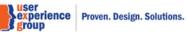

PCS Screen Package February 01, 2019

Page 70 of 74

# 36. Next Steps – Variations: file for all four benefit types

| lext Steps                  |                                                                                                    |
|-----------------------------|----------------------------------------------------------------------------------------------------|
| <b>Name</b><br>John Doe     | Social Security Number (SSN)<br>123-45-6789                                                                                                    |
| Screening Questions         | File for Retirement, Disability, SSI, and Medicare Benefits                                                                                                    |
| Individual Information      | Retirement Benefits                                                                                                    |
| Protective Filing           | Access MCS using option #1 from the PCOM main menu to begin John Doe's retirement application. Applicable information<br>from PCS will be propagated into the application path. |
| Personal Information        | Disability Benefits                                                                                                    |
| Residence Address           | Access MCS using option #1 from the PCOM main menu to begin John Doe's disability application. Applicable information<br>from PCS will be propagated into the application path. |
| Disability                  | SSI Benefits                                                                                                    |
| Earnings                    | Go to SSI Claim System                                                                                                    |
| Insured Status              | Medicare Benefits                                                                                                    |
| Children                    | Access MCS using option #1 from the PCOM main menu to begin John Doe's medicare application. Applicable information<br>from PCS will be propagated into the application path.   |
| Supplemental Security Incom |                                                                                                    |
| Benefit Summary             | Previous Exit                                                                                                    |
| Next Steps                  |                                                                                                    |

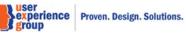

# **37.** Next Steps – Variations: set up an appointment for all four benefit types

| lext Steps                   |                                                                                                    |  |
|------------------------------|----------------------------------------------------------------------------------------------------|--|
| <b>Vame</b><br>Iohn Doe      | Social Security Number (SSN)<br>123-45-6789                                                                                                    |  |
| Screening Questions          | Set up an appointment for Retirement, Disability, SSI, and Medicare Benefits                                                                                |  |
| Individual Information       | Retirement Benefits                                                                                                    |  |
| Protective Filing            | Access #800 Appointment and Leads using option 11 from the PCOM main menu. Applicable information from PCS will be<br>propagated into the application path. |  |
| Personal Information         | Disability Benefits                                                                                                    |  |
| Residence Address            | Access #800 Appointment and Leads using option 11 from the PCOM main menu. Applicable information from PCS will be<br>propagated into the application path. |  |
| Disability                   | SSI Benefits                                                                                                    |  |
| Earnings                     | Access #800 Appointment and Leads using option 11 from the PCOM main menu. Applicable information from PCS will be<br>propagated into the application path. |  |
| Insured Status               |                                                                                                    |  |
| Children                     | Medicare Benefits<br>Access #800 Appointment and Leads using option 11 from the PCOM main menu. Applicable information from PCS will be                     |  |
| Supplemental Security Income | propagated into the application path.                                                                                                    |  |
| Benefit Summary              |                                                                                                    |  |
| Next Steps                   | Previous Exit                                                                                                    |  |

# 38. Next Steps – Variations: closeout for all four benefit types

| lext Steps                   |                                                                                                    |  |
|------------------------------|----------------------------------------------------------------------------------------------------|--|
| Name<br>John Doe             | Social Security Number (SSN)<br>123-45-6789                                                                                                 |  |
| Screening Questions          | Issue a closeout notice for Retirement, Disability, SSI, and Medicare Benefits                                                              |  |
| Individual Information       | Retirement Benefits                                                                                                    |  |
| Protective Filing            | Access 800# Appointment and Leads to issue a closeout for Retirement Benefits if a closeout has not already been issued.                    |  |
| Personal Information         | Disability Benefits                                                                                                    |  |
| Residence Address            | Access 800# Appointment and Leads to issue a closeout for Disability Benefits if a closeout has not already been issued.                    |  |
| Disability                   | SSI Benefits                                                                                                    |  |
| Earnings                     | Access 800# Appointment and Leads to issue a closeout for SSI Benefits if a closeout has not already been issued.                           |  |
| Insured Status               |                                                                                                    |  |
| Children                     | Medicare Benefits<br>Access 800# Appointment and Leads to issue a closeout for Medicare Benefits if a closeout has not already been issued. |  |
| Supplemental Security Income |                                                                                                    |  |
| Benefit Summary              | Previous Exit                                                                                                    |  |
| Next Steps                   |                                                                                                    |  |

# **39.** Next Steps – Variations: combination

| cial Security Number (SSN)<br>3-45-6789                                                                                                    |  |
|----------------------------------------------------------------------------------------------------|--|
| File for Retirement Benefits                                                                                                    |  |
| Access MCS using option #1 from the PCOM main menu to begin John Doe's retirement application. Applicable information                                                      |  |
| from PCS will be propagated into the application path.                                                                                                    |  |
|                                                                                                    |  |
| Setup an Appointment for Disability Benefits                                                                                                    |  |
| Access #800 Appointment and Leads using option 11 from the PCOM main menu. Applicable information from PCS will be<br>propagated into the application path.                |  |
| propagated into the application path.                                                                                                    |  |
|                                                                                                    |  |
| Issue a Closeout Notice for SSI Benefits                                                                                                    |  |
| e Access 800# Appointment and Leads to issue a closeout for SSI Benefits if a closeout has not already been issued.                                                        |  |
|                                                                                                    |  |
| File for Medicare Benefits                                                                                                    |  |
| Access MCS using option #1 from the PCOM main menu to begin John Doe's medicare application. Applicable information from PCS will be propagated into the application path. |  |
|                                                                                                    |  |